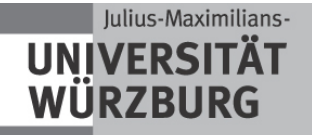

Bachelor-Kolloquium

# Visualisierung von gewichteten Graphen unter Platzbeschränkung

Maximilian Aulbach 20.03.2014

Betreuer: Prof. Dr. Alexander Wolff Dipl.-Inf. Martin Fink

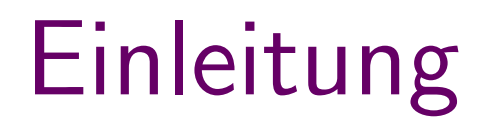

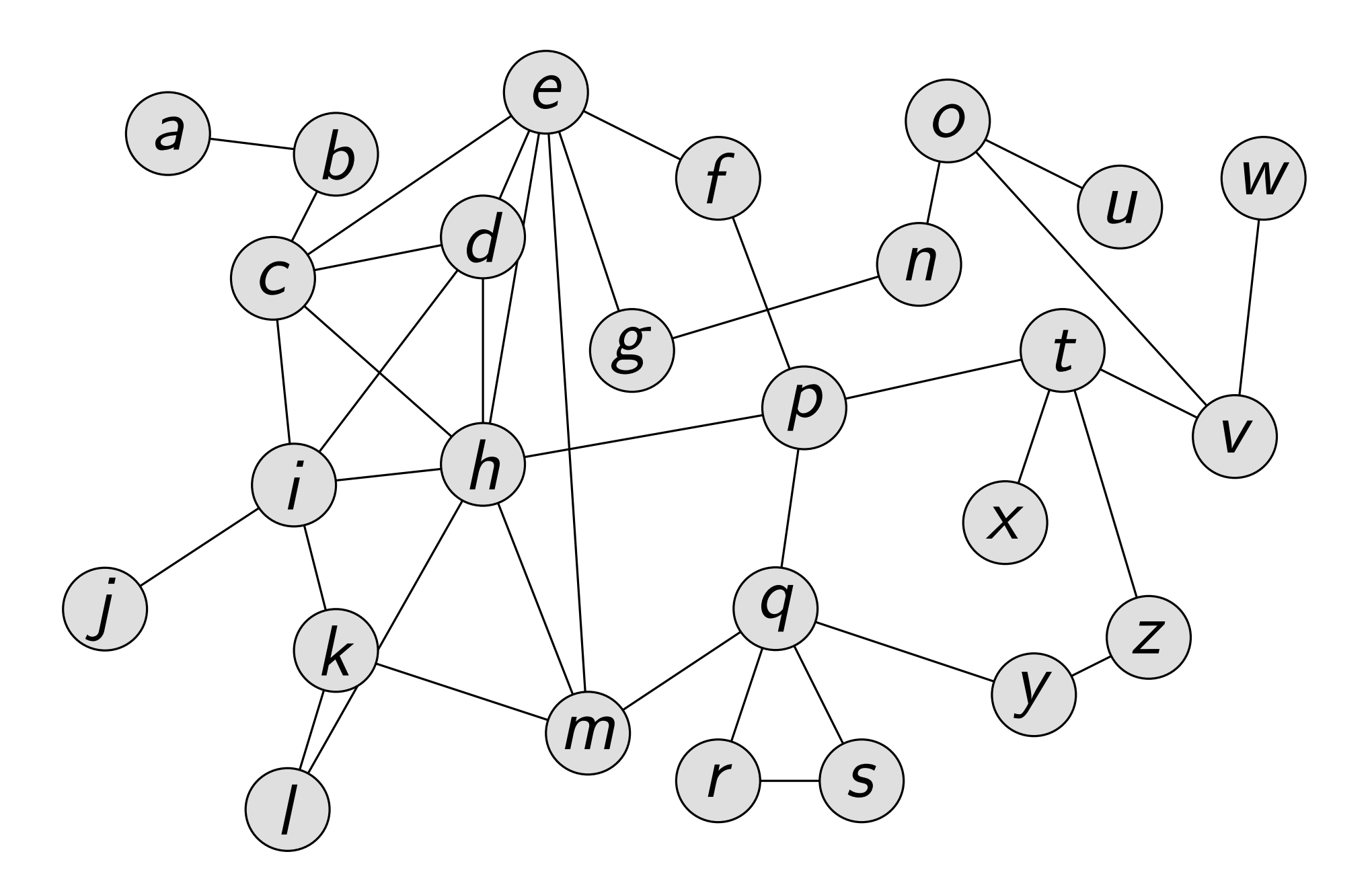

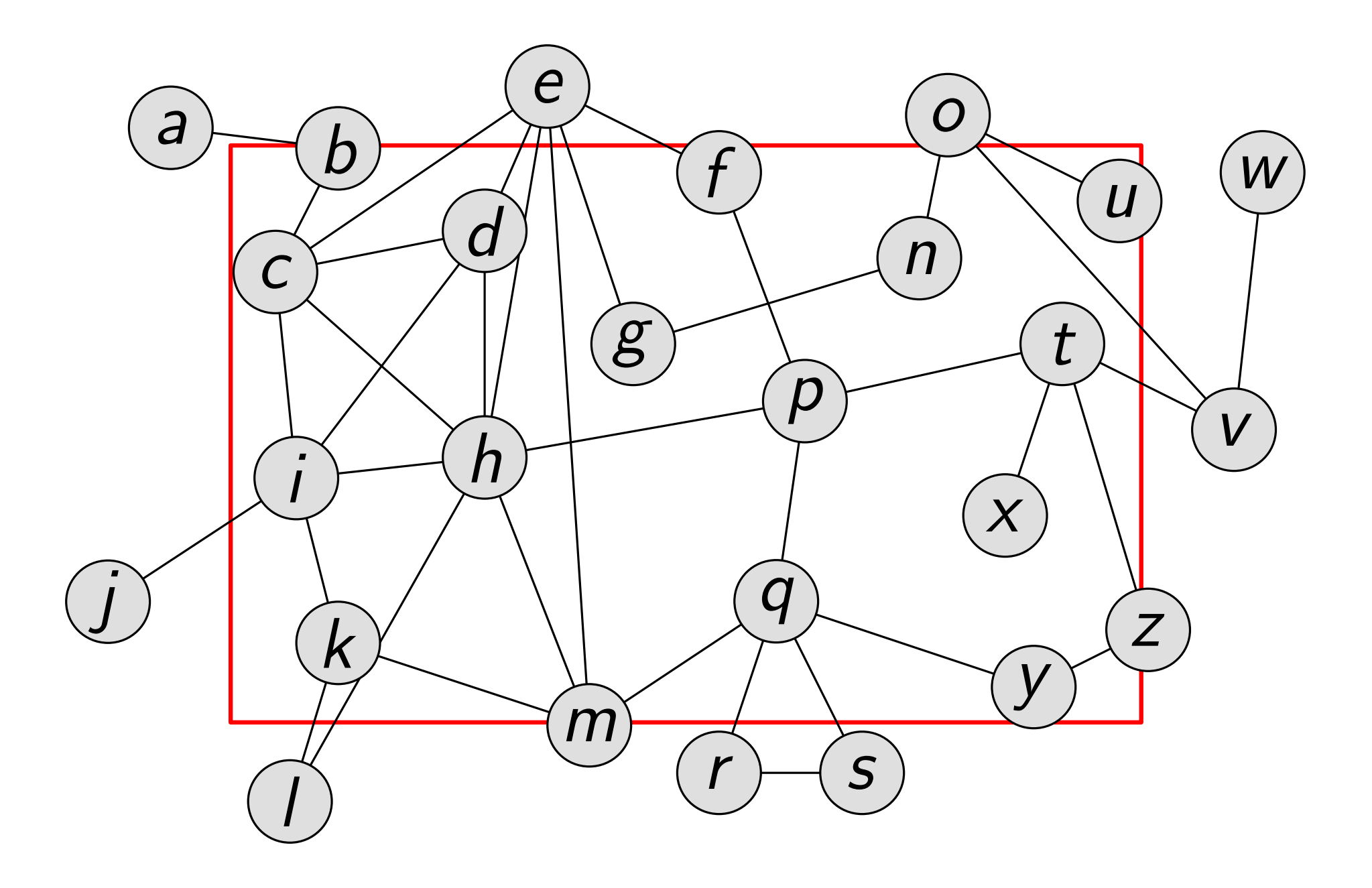

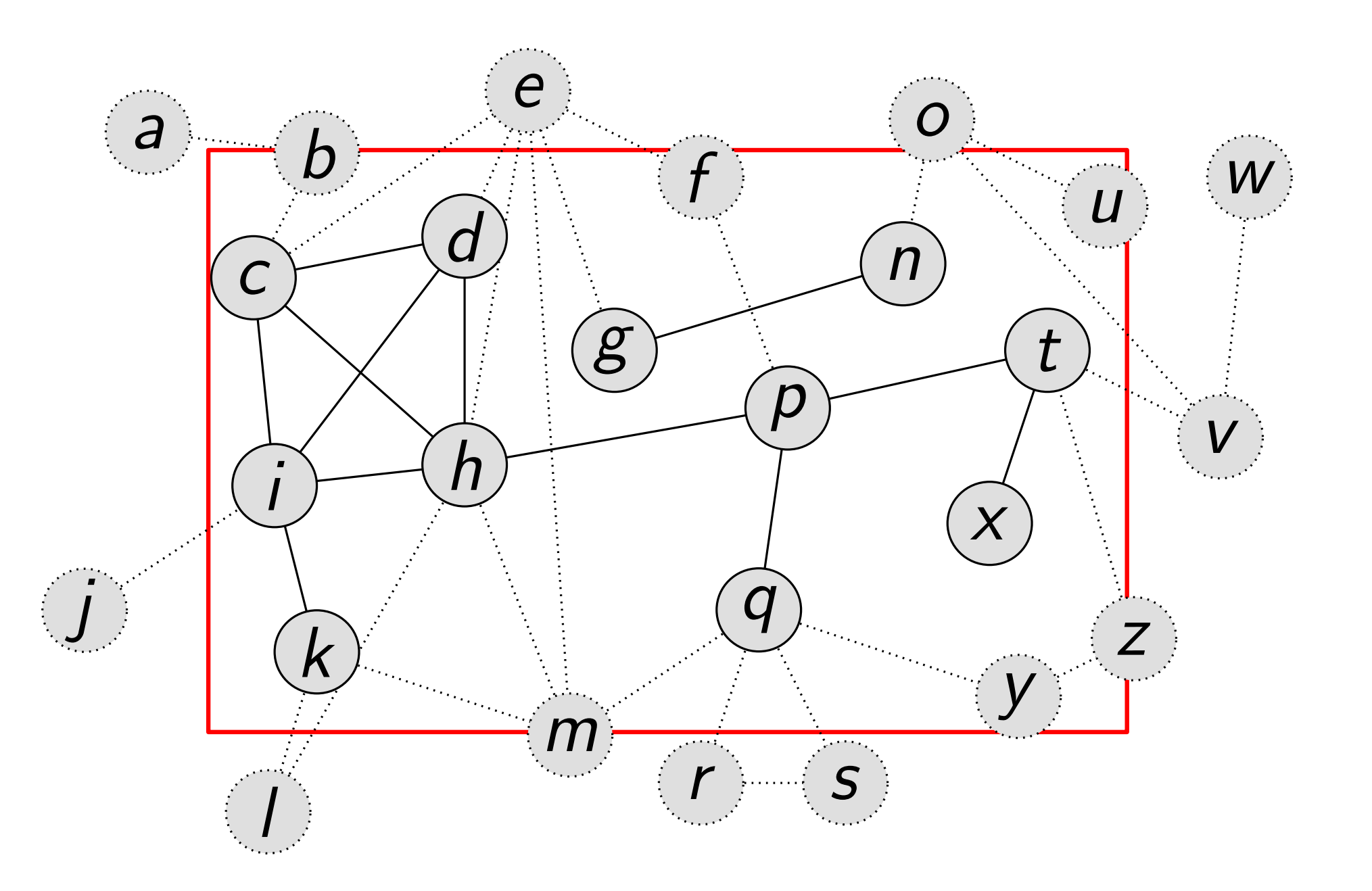

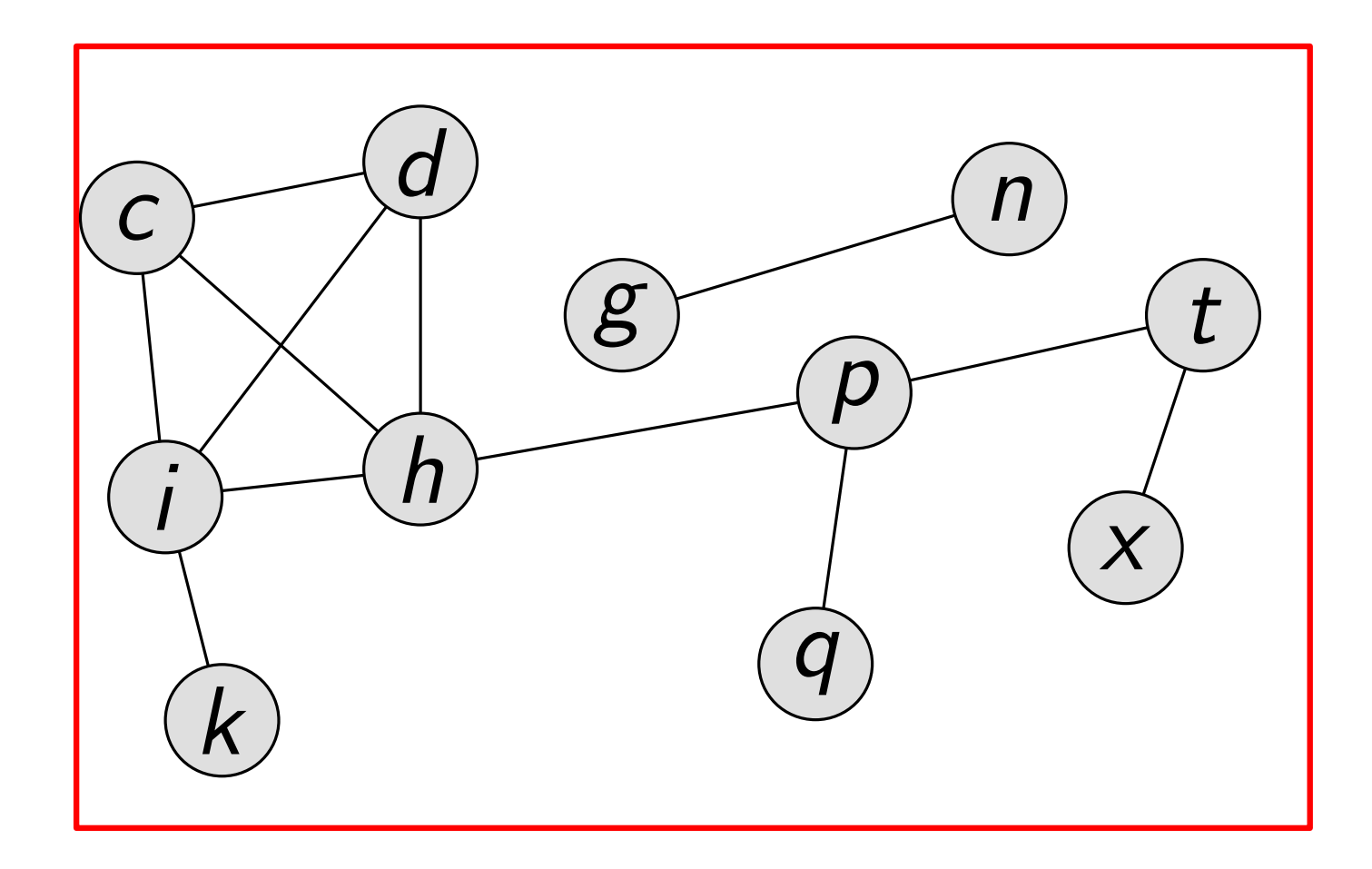

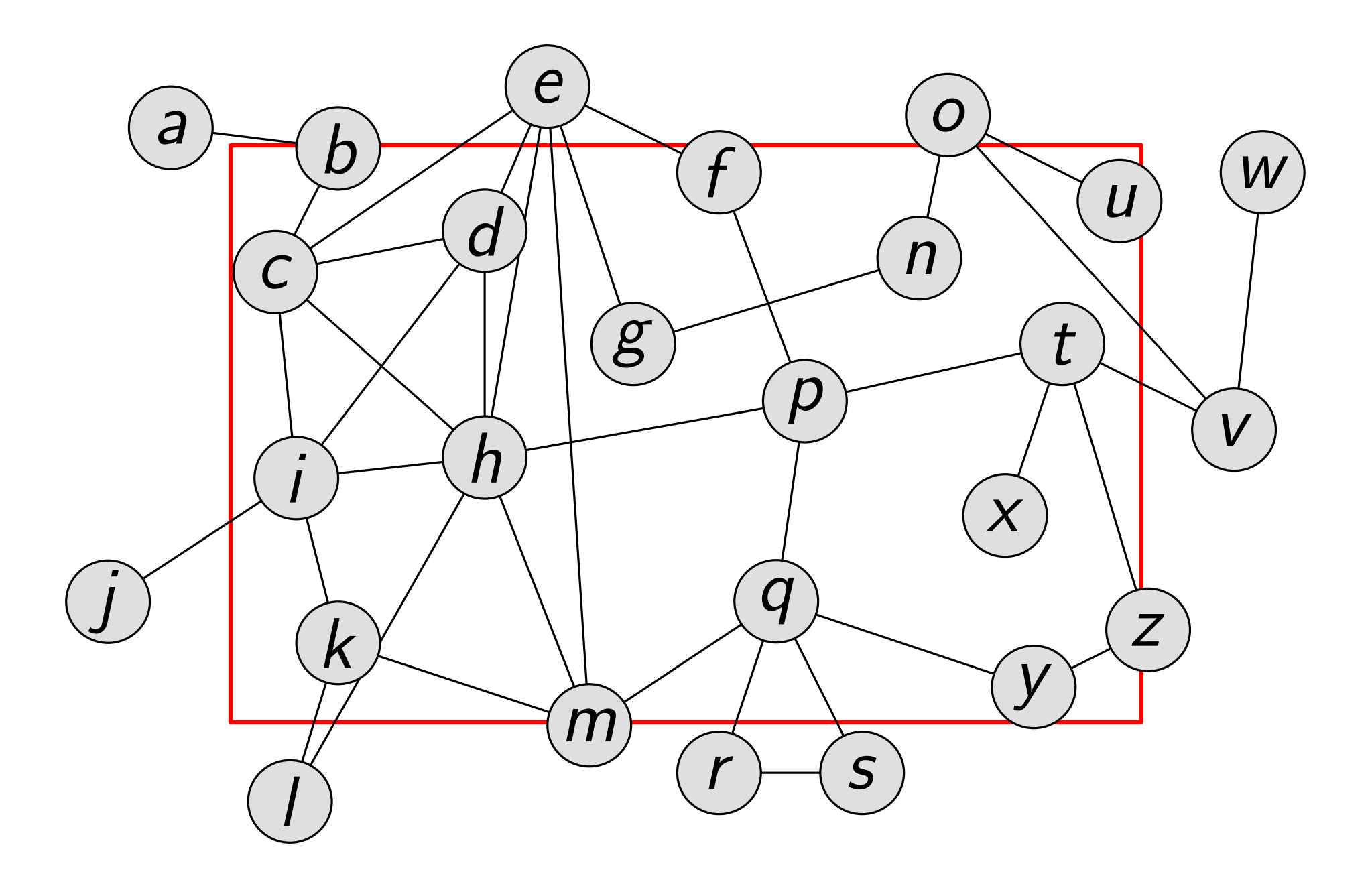

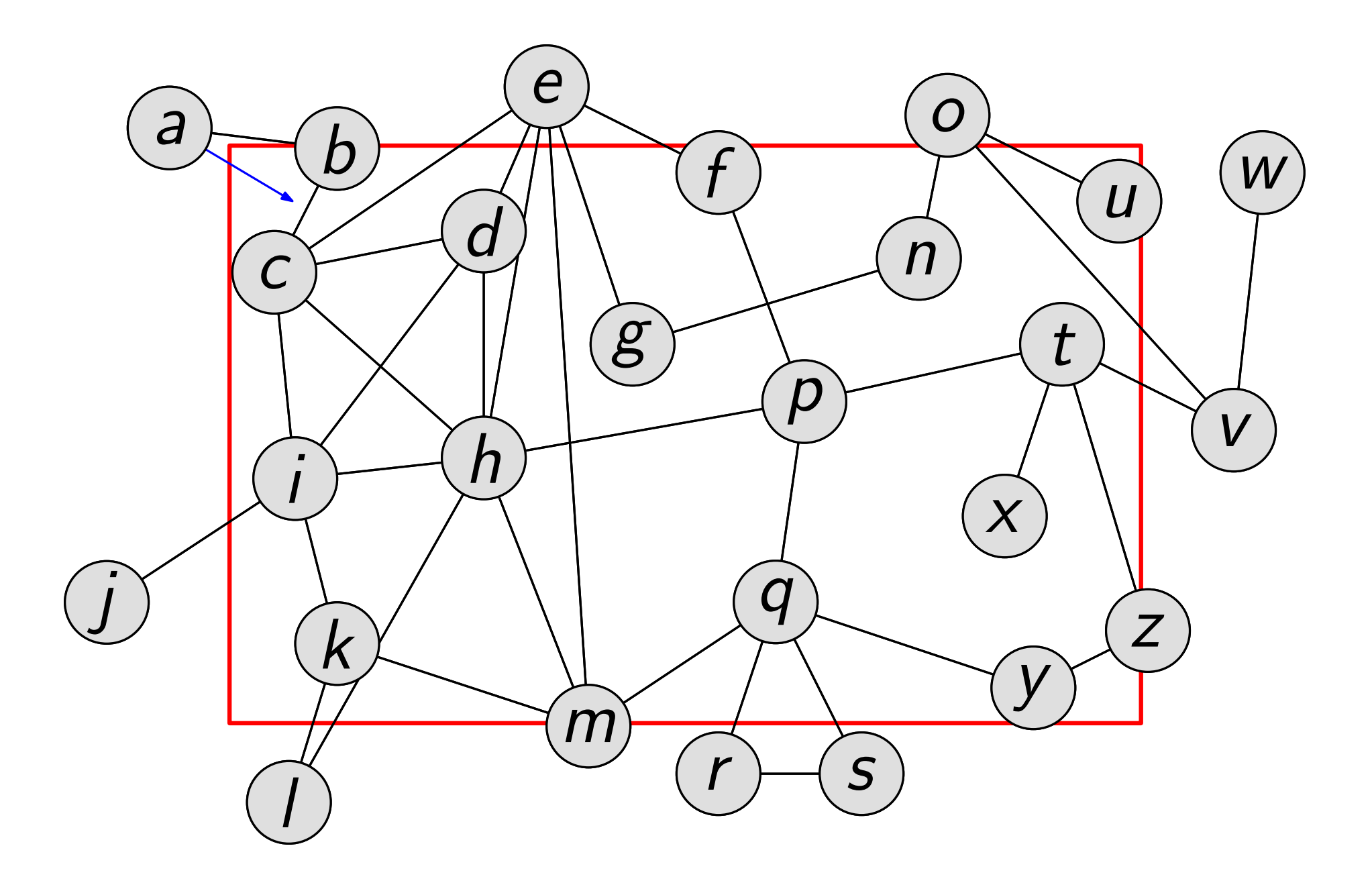

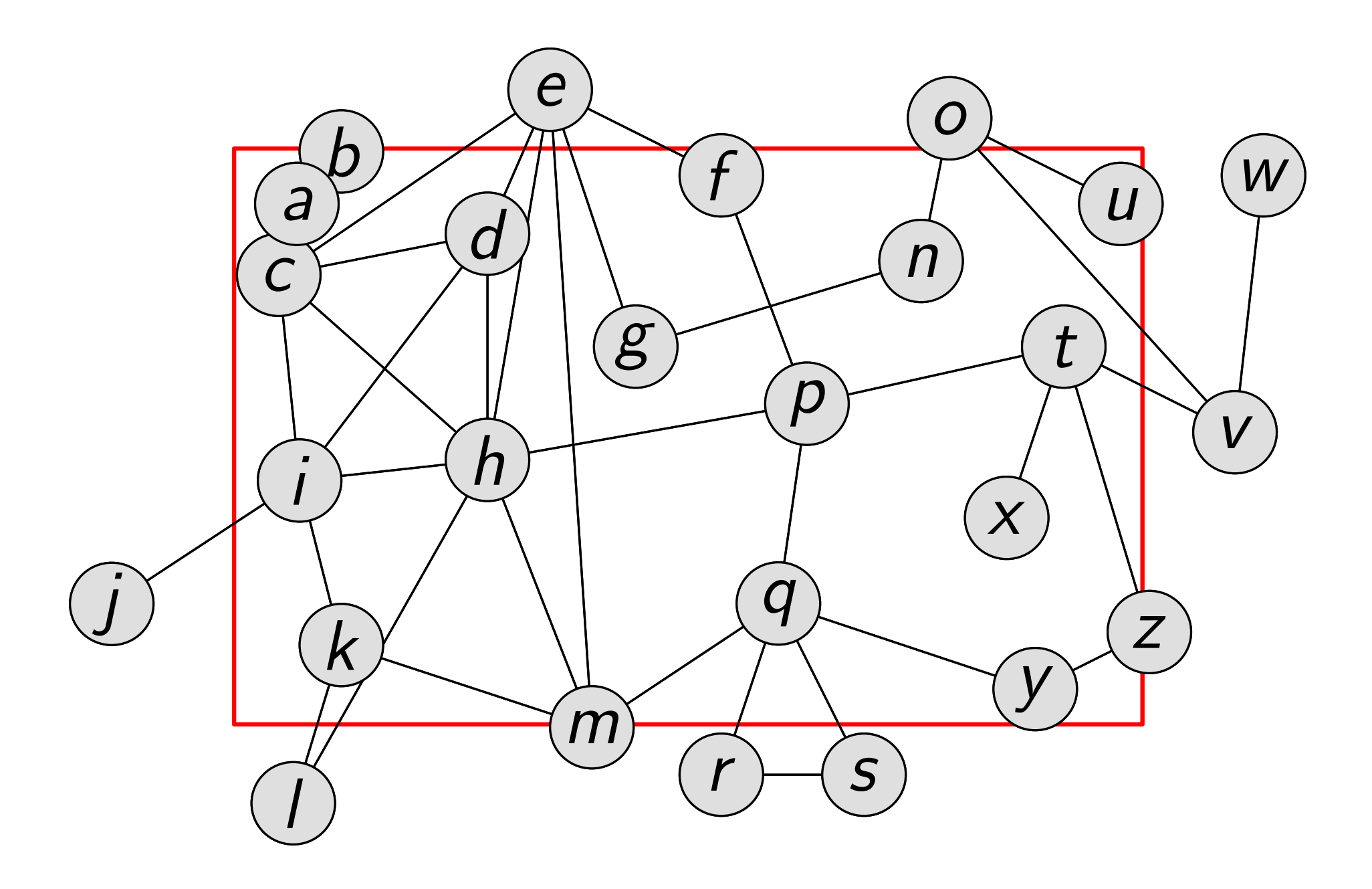

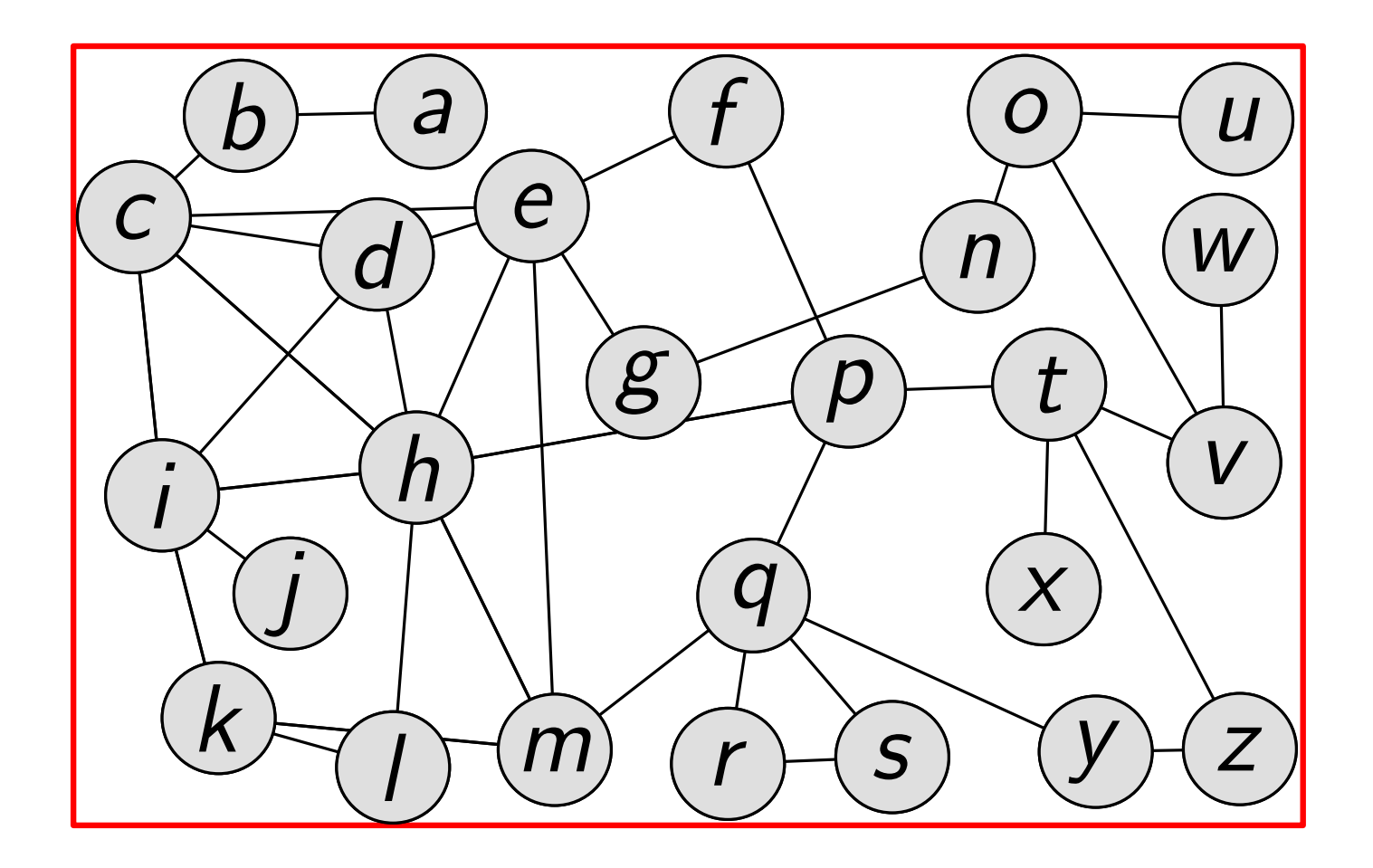

# Problemstellung

Gegeben: • Graph mit gewichteten Knoten und Kanten

- vorgegebene Knotenform (Kreis, Rechteck)
- Höhe und Breite der Zeichenfläche
- gewünschte Kantenlänge lunit
- vorgegebene Schriftgröße

# Problemstellung

Gegeben: • Graph mit gewichteten Knoten und Kanten

- vorgegebene Knotenform (Kreis, Rechteck)
- Höhe und Breite der Zeichenfläche
- gewünschte Kantenlänge lunit
- vorgegebene Schriftgröße

Gesucht: Zeichnung eines Teilgraphen:

- möglichst hohes Knoten- und Kantengewicht
- möglichst wenige Kantenkreuzungen
- keine Kantenüberdeckungen
- Zeichnung in vorgegebener Zeichenfläche

# Problemstellung

Gegeben: • Graph mit gewichteten Knoten und Kanten

- vorgegebene Knotenform (Kreis, Rechteck)
- Höhe und Breite der Zeichenfläche
- gewünschte Kantenlänge lunit
- vorgegebene Schriftgröße

Gesucht: Zeichnung eines Teilgraphen:

- möglichst hohes Knoten- und Kantengewicht
- möglichst wenige Kantenkreuzungen
- keine Kantenüberdeckungen
- Zeichnung in vorgegebener Zeichenfläche

Lösung: modifiziertes kräftebasiertes Verfahren

• es existieren keine Verfahren für Problemstellung

Ziel: übersichtliche Zeichnung des Graphen

Ziel: übersichtliche Zeichnung des Graphen

- Idee: Berechnung von Kräften, die auf Zeichnung einwirken
	- Verschiebung der Knoten nach ihrem Gesamtvektor
	- Kriterium der gewünschten Kantenlänge
	- lokale Verbesserung wird erreicht
	- nach vielen Iterationen ensteht Kräftegleichgewicht

Ziel: übersichtliche Zeichnung des Graphen

## Idee: • Berechnung von Kräften, die auf Zeichnung einwirken

- Verschiebung der Knoten nach ihrem Gesamtvektor
- Kriterium der gewünschten Kantenlänge
- lokale Verbesserung wird erreicht
- nach vielen Iterationen ensteht Kräftegleichgewicht

Ablauf:

1. berechne die wirkenden Kräfte für alle Knoten

Ziel: übersichtliche Zeichnung des Graphen

## Idee: • Berechnung von Kräften, die auf Zeichnung einwirken

- Verschiebung der Knoten nach ihrem Gesamtvektor
- Kriterium der gewünschten Kantenlänge
- lokale Verbesserung wird erreicht
- nach vielen Iterationen ensteht Kräftegleichgewicht

- 1. berechne die wirkenden Kräfte für alle Knoten
- 2. verschiebe Knoten entsprechend ihrer Kräfte

Ziel: übersichtliche Zeichnung des Graphen

## Idee: • Berechnung von Kräften, die auf Zeichnung einwirken

- Verschiebung der Knoten nach ihrem Gesamtvektor
- Kriterium der gewünschten Kantenlänge
- lokale Verbesserung wird erreicht
- nach vielen Iterationen ensteht Kräftegleichgewicht

- 1. berechne die wirkenden Kräfte für alle Knoten
- 2. verschiebe Knoten entsprechend ihrer Kräfte
- 3. Gleichgewicht erreicht?

Ziel: übersichtliche Zeichnung des Graphen

## Idee: • Berechnung von Kräften, die auf Zeichnung einwirken

- Verschiebung der Knoten nach ihrem Gesamtvektor
- Kriterium der gewünschten Kantenlänge
- lokale Verbesserung wird erreicht
- nach vielen Iterationen ensteht Kräftegleichgewicht

ja nein kanton <mark>nein</mark>

- 1. berechne die wirkenden Kräfte für alle Knoten •
- 2. verschiebe Knoten entsprechend ihrer Kräfte
- 3. Gleichgewicht erreicht?

Ziel: übersichtliche Zeichnung des Graphen

## Idee: • Berechnung von Kräften, die auf Zeichnung einwirken

- Verschiebung der Knoten nach ihrem Gesamtvektor
- Kriterium der gewünschten Kantenlänge
- lokale Verbesserung wird erreicht
- nach vielen Iterationen ensteht Kräftegleichgewicht

 $ia \rightarrow nei$ 

### Ablauf:

- 1. berechne die wirkenden Kräfte für alle Knoten •
- 2. verschiebe Knoten entsprechend ihrer Kräfte
- 3. Gleichgewicht erreicht?

4. Kräftebasiertes Verfahren terminiert

- Abstoßung zwischen nicht adj. Knoten
- Federkraft zwischen adj. Knoten

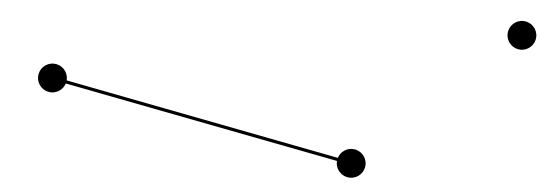

- Abstoßung zwischen nicht adj. Knoten
- Federkraft zwischen adj. Knoten

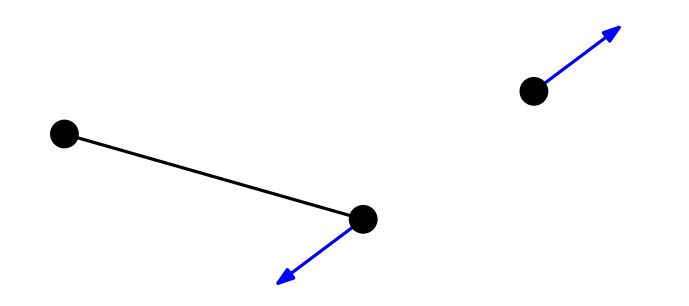

- Abstoßung zwischen nicht adj. Knoten
- Federkraft zwischen adj. Knoten

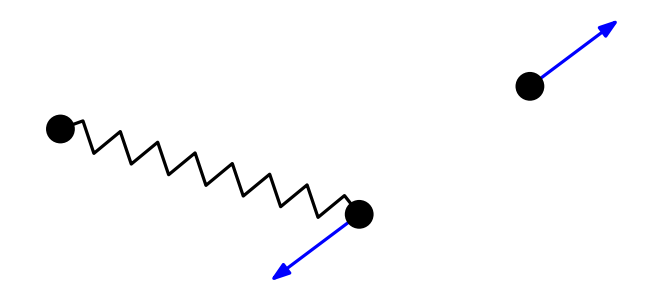

- Abstoßung zwischen nicht adj. Knoten
- Federkraft zwischen adj. Knoten

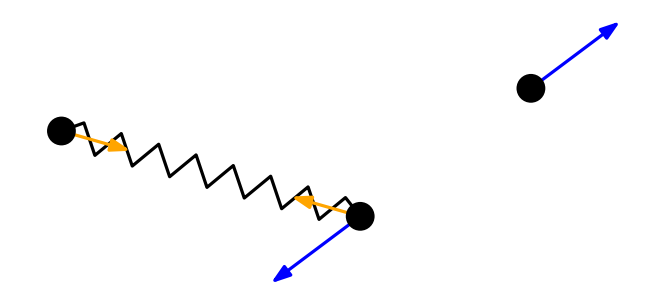

- Abstoßung zwischen nicht adj. Knoten
- Federkraft zwischen adj. Knoten

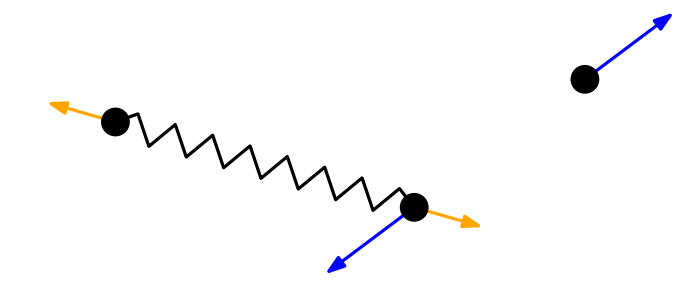

### Eades (1984): Spring Embedder

- Abstoßung zwischen nicht adj. Knoten
- Federkraft zwischen adj. Knoten

Fruchterman und Reingold (1991):

- alle Knoten stoßen sich gegenseitig ab
- Vernachlässigung schwacher abstoßender Kräfte
- zeitabhängige Verschiebungslänge (Simulated Annealing)

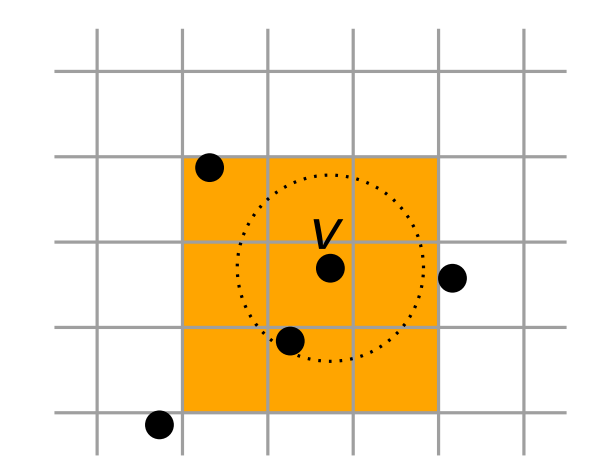

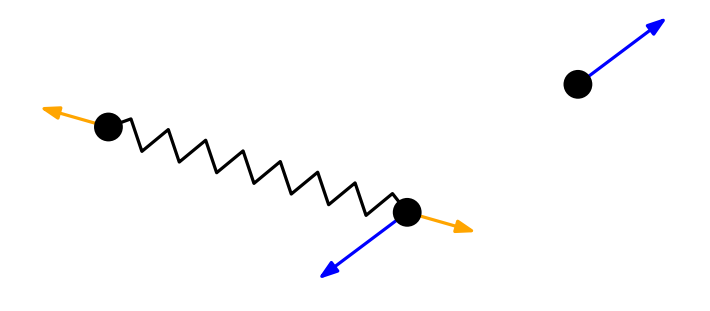

### Eades (1984): Spring Embedder

- Abstoßung zwischen nicht adj. Knoten
- Federkraft zwischen adj. Knoten

### Fruchterman und Reingold (1991):

- alle Knoten stoßen sich gegenseitig ab
- Vernachlässigung schwacher abstoßender Kräfte
- zeitabhängige Verschiebungslänge (Simulated Annealing)

## Bertault (2000): PrEd (preserve edge crossing properties)

- Verhinderung von neuen Kantenüberschneidungen
- Beibehaltung existierender Überschneidungen

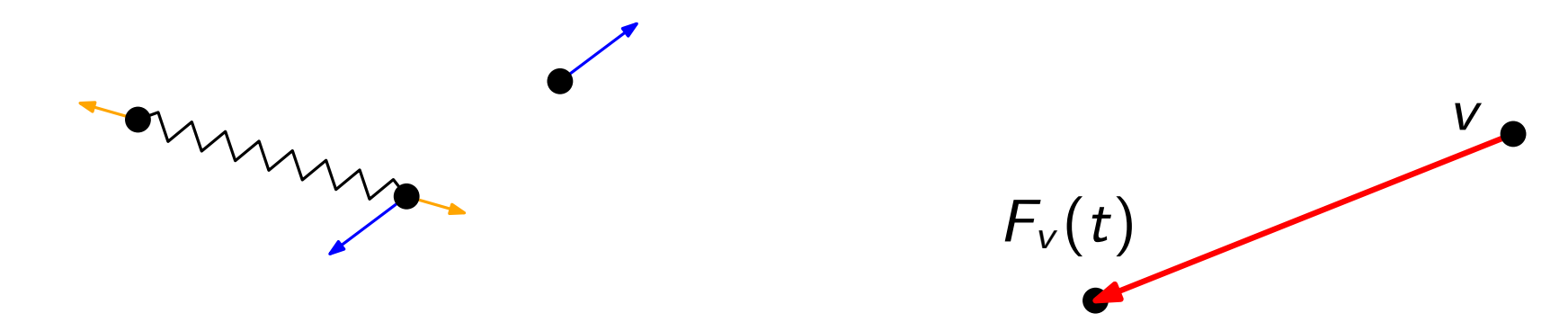

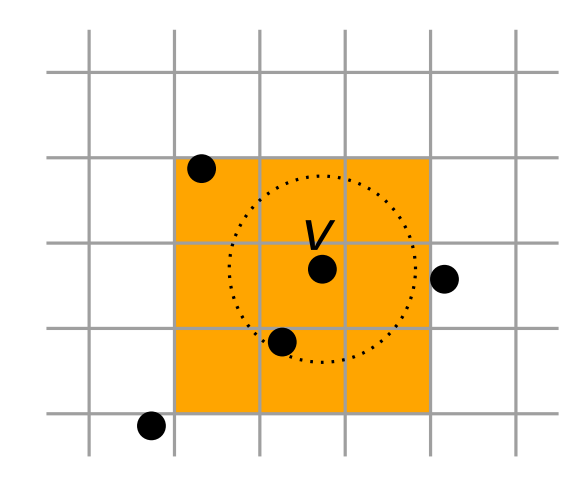

### Eades (1984): Spring Embedder

- Abstoßung zwischen nicht adj. Knoten
- Federkraft zwischen adj. Knoten

## Fruchterman und Reingold (1991):

ommun

- alle Knoten stoßen sich gegenseitig ab
- Vernachlässigung schwacher abstoßender Kräfte
- zeitabhängige Verschiebungslänge (Simulated Annealing)

 $F_{\rm v}(t)$ 

## Bertault (2000): PrEd (preserve edge crossing properties)

- Verhinderung von neuen Kantenüberschneidungen
- Beibehaltung existierender Überschneidungen

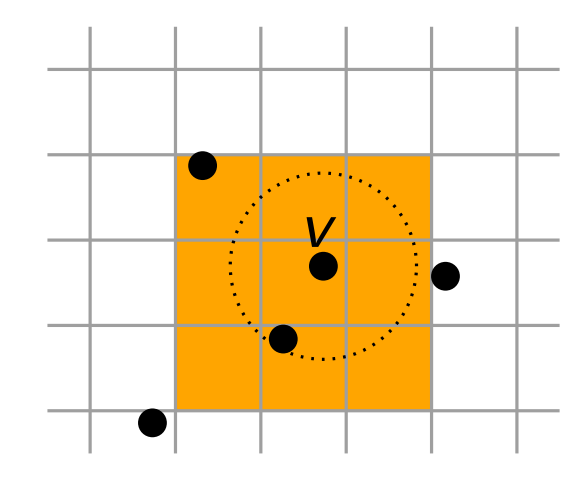

 $4 \begin{array}{|c|c|} \hline 4 \end{array}$  2

6

 $\overrightarrow{V}$ 

5

7

1

8

3

### Eades (1984): Spring Embedder

- Abstoßung zwischen nicht adj. Knoten
- Federkraft zwischen adj. Knoten

### Fruchterman und Reingold (1991):

omming

- alle Knoten stoßen sich gegenseitig ab
- Vernachlässigung schwacher abstoßender Kräfte
- zeitabhängige Verschiebungslänge (Simulated Annealing)

## Bertault (2000): PrEd (preserve edge crossing properties)

- Verhinderung von neuen Kantenüberschneidungen
- Beibehaltung existierender Überschneidungen

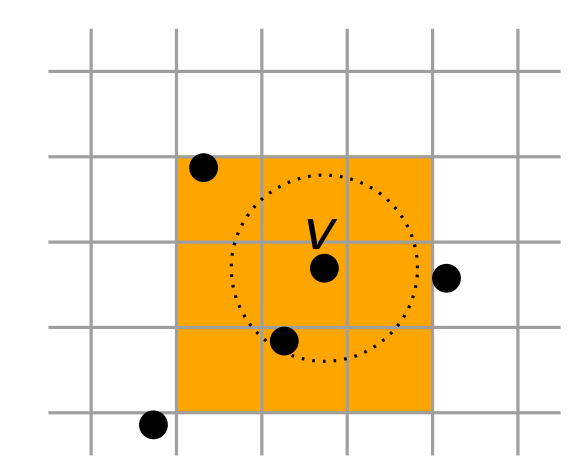

 $4 \begin{array}{|c|c|} \hline 4 \end{array}$  2

6

 $\overrightarrow{V}$ 

5

 $F_v(t)$ 

7

1

8

3

Ablauf:

1. lese Graph G ein

- 1. lese Graph G ein
- 2. erstelle zufällige Startzeichnung Z

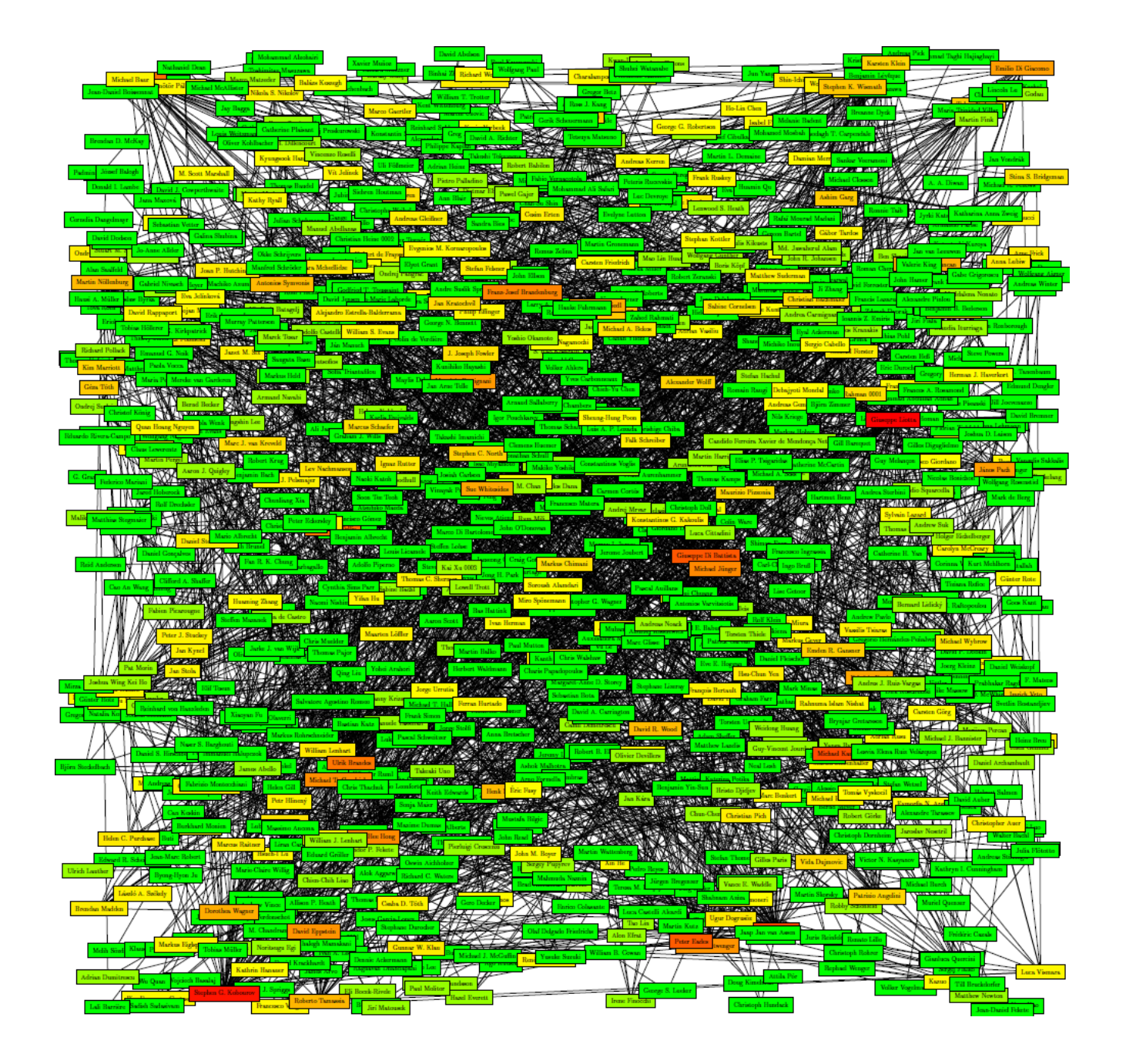

- 1. lese Graph G ein
- 2. erstelle zufällige Startzeichnung Z

- 1. lese Graph G ein
- 2. erstelle zufällige Startzeichnung Z
- 3. berechne einen Gleichgewichtszustand

# Berechnung des Kräftegleichgewichts

#### Ablauf:

1. berechne alle Kräfte für alle Knoten

# Abstoßende Kraft zwischen Knotenpaaren

Ziel: Knoten verteilen sich gleichmäßig in der Zeichenfläche

- jedes Paar von Knoten stößt sich gegenseitig ab
- je kleiner der Abstand, desto größer die Kraftwirkung

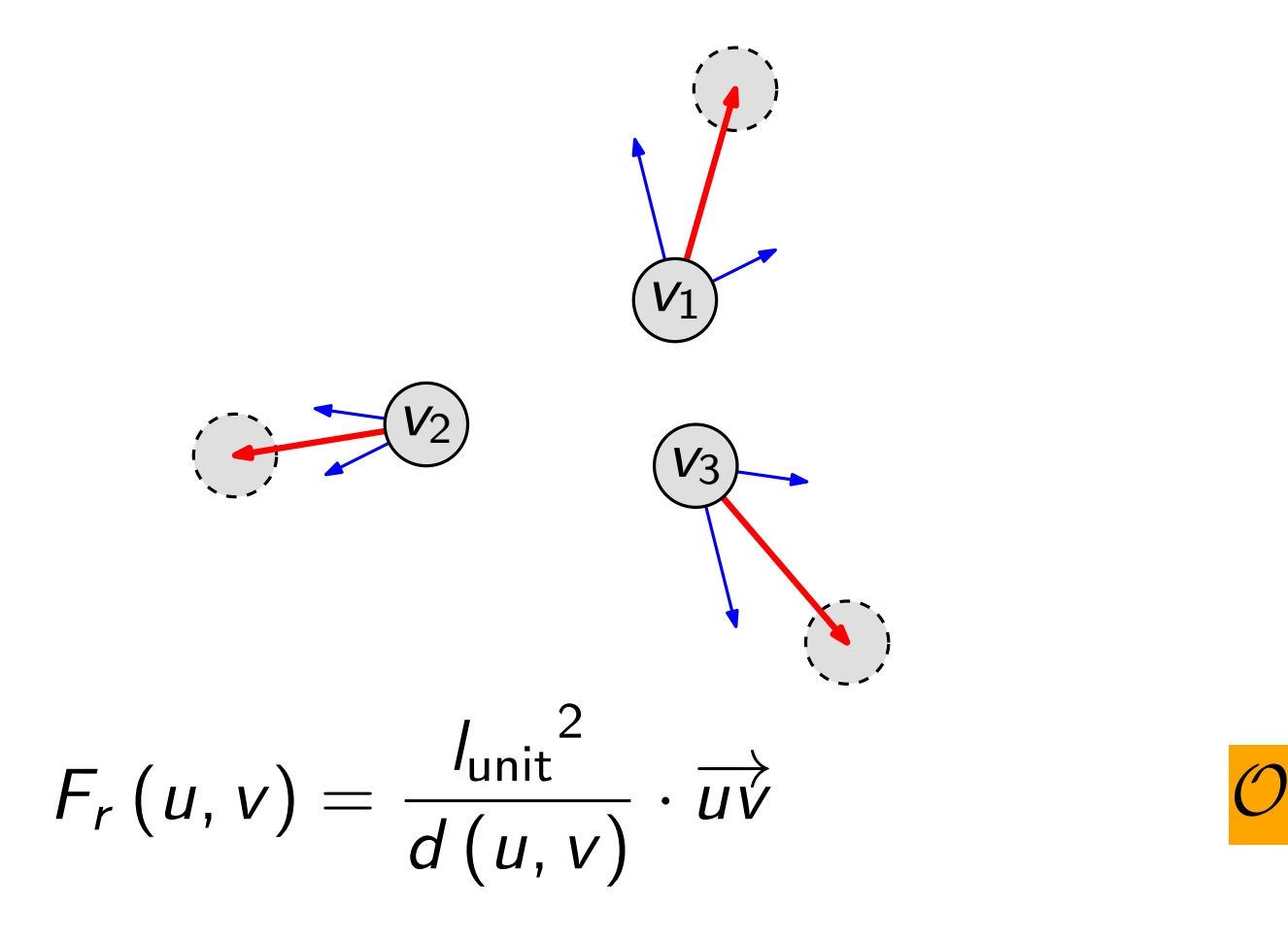

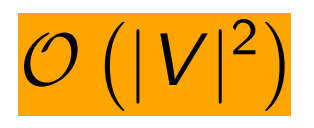

## Anziehende Kraft für benachbarte Knoten

Ziel: benachbarte Knoten sollen nahe beieinander liegen

- benachbarte Knoten ziehen sich gegenseitig an
- je größer der Abstand, desto größer die Kraftwirkung

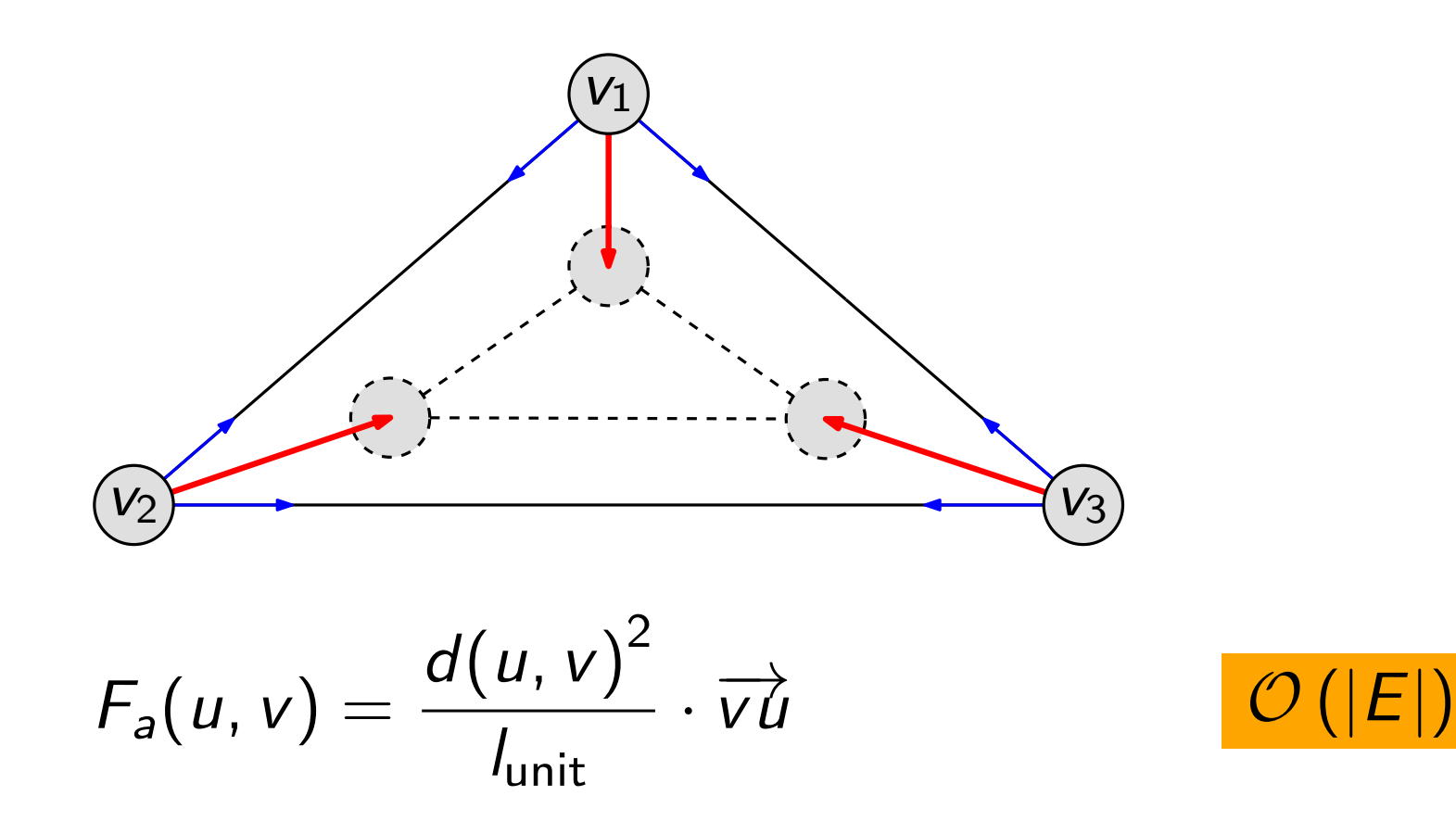
## Anziehende Kraft zum Zeichenflächenzentrum

Ziel: verhindert beliebige Ausbreitung der Knoten in der Fläche

- jeder Knoten wird zum Mittelpunkt hingezogen
- je größer der Abstand zum Mittelpunkt, desto größer die Kraftwirkung

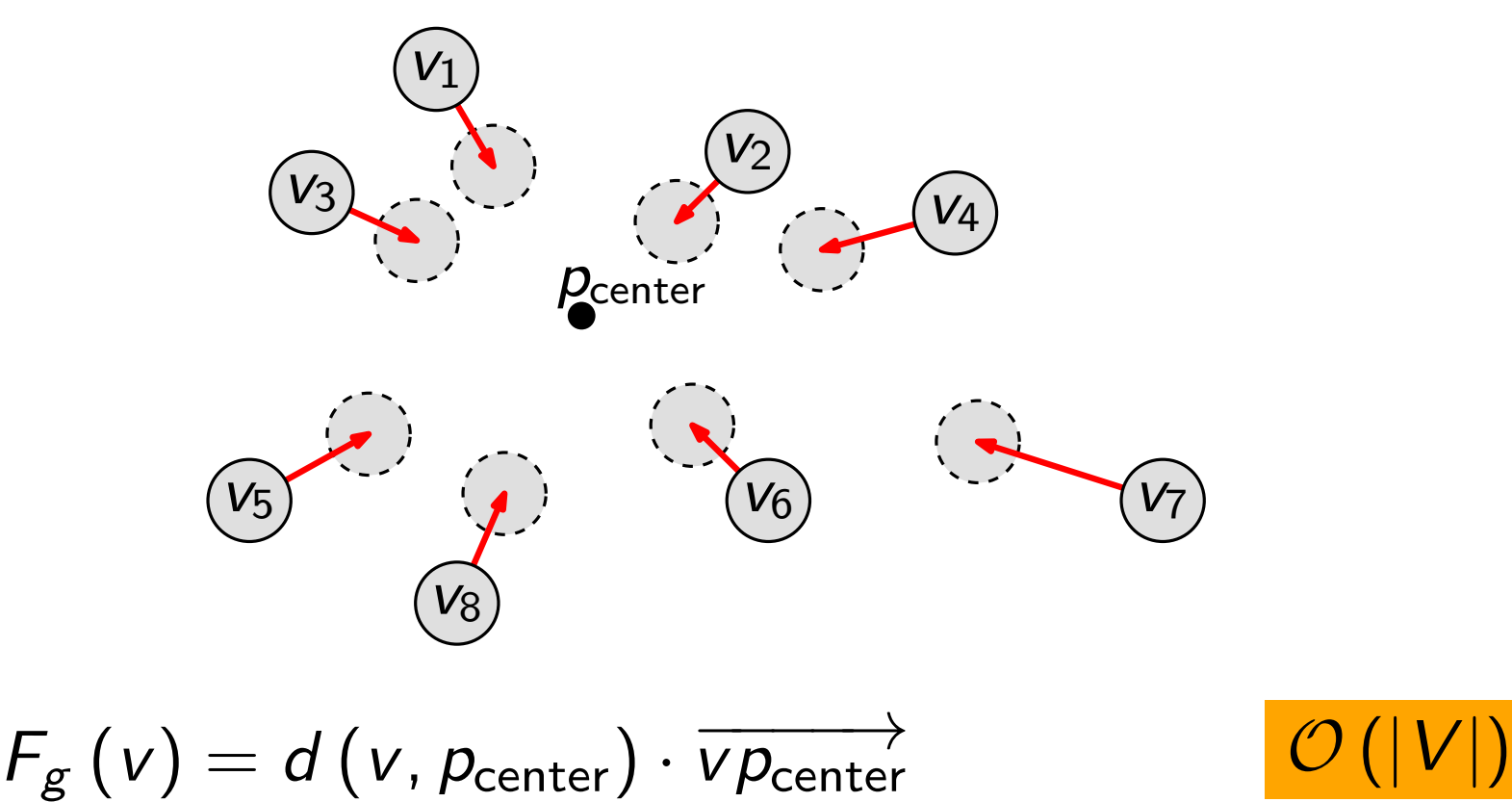

## Abstoßungskraft zwischen Kanten und Knoten

Ziel: Kanten sollen nicht durch oder nahe an Knoten verlaufen

- der Knoten und die Endpunkte der Kante stoßen sich gegenseitig ab
- je kleiner der Abstand, desto größer die Kraftwirkung

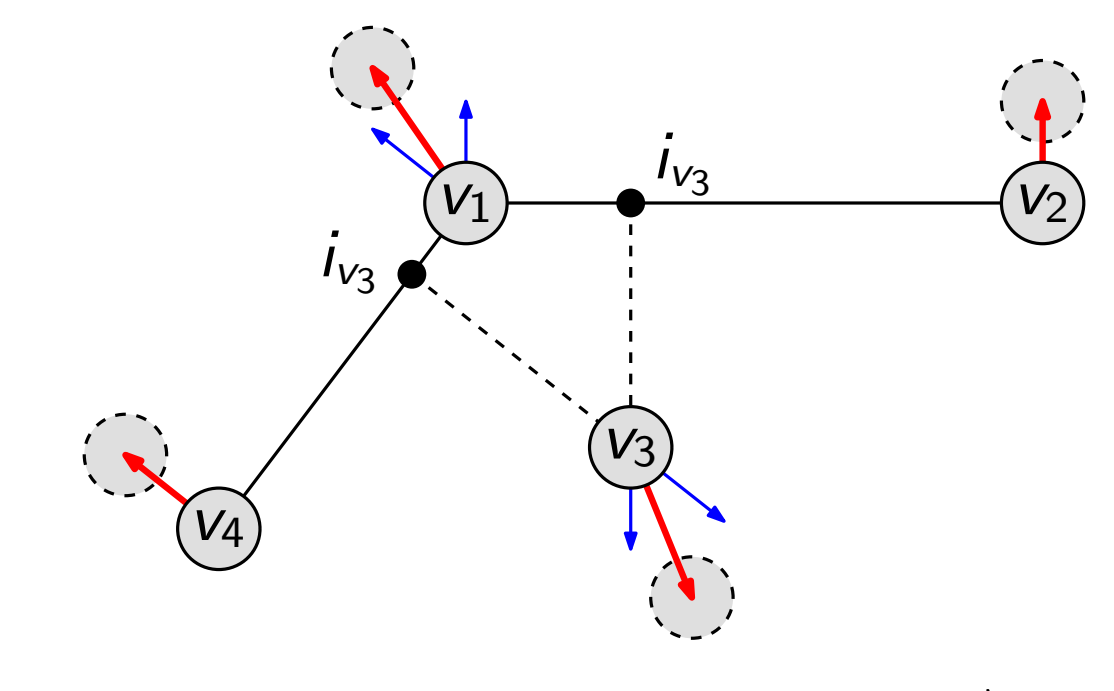

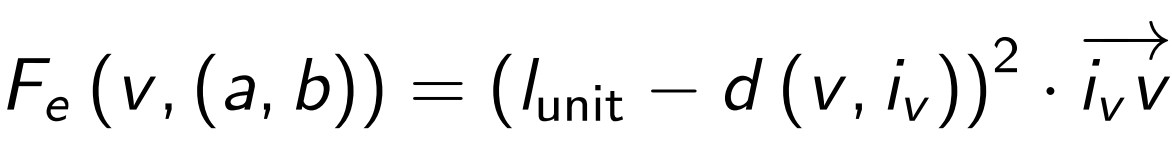

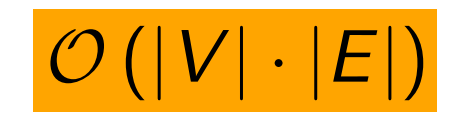

#### Ablauf:

1. berechne alle Kräfte für alle Knoten

Ablauf:

1. berechne alle Kräfte für alle Knoten

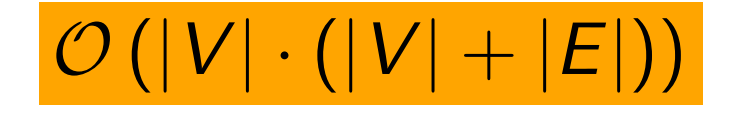

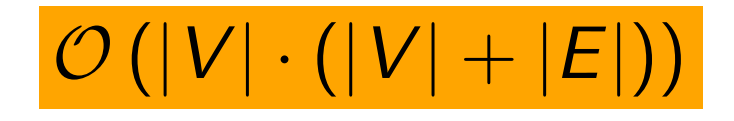

- 1. berechne alle Kräfte für alle Knoten
- 2. wenn nötig, verkleinere Gesamtkraftvektoren

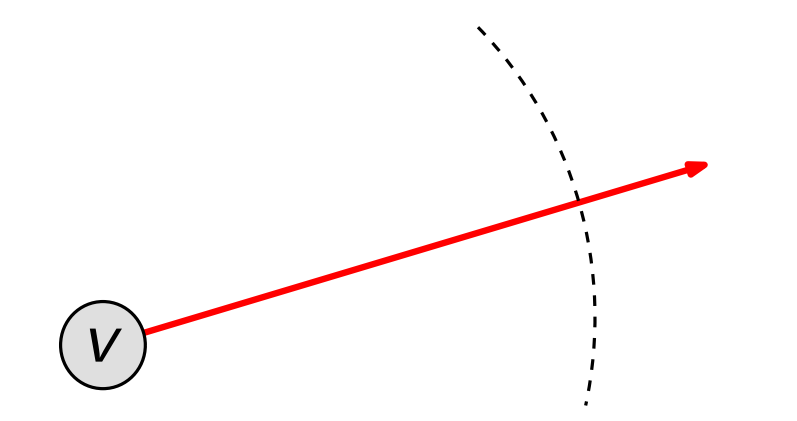

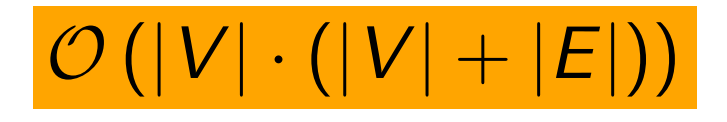

- 1. berechne alle Kräfte für alle Knoten
- 2. wenn nötig, verkleinere Gesamtkraftvektoren
- 3. verschiebe die Knoten entsprechend ihrer Vektoren

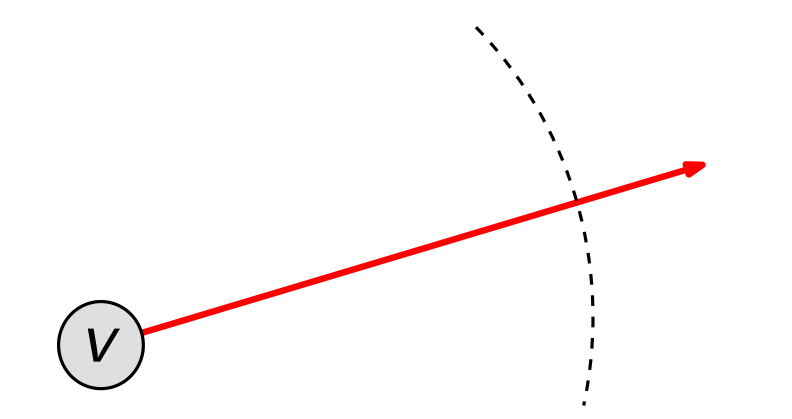

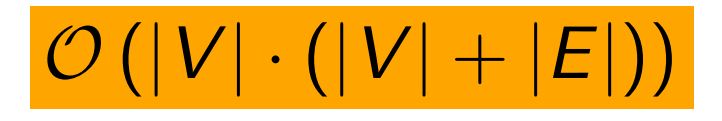

- 1. berechne alle Kräfte für alle Knoten
- 2. wenn nötig, verkleinere Gesamtkraftvektoren
- 3. verschiebe die Knoten entsprechend ihrer Vektoren
- 4. falls nötig, stutze die Koordinaten der Vektoren

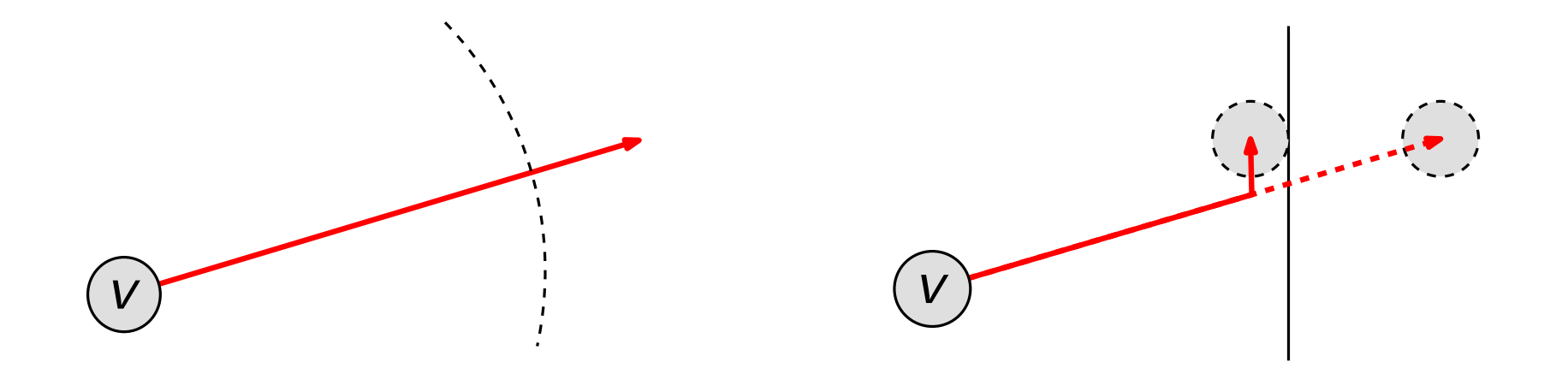

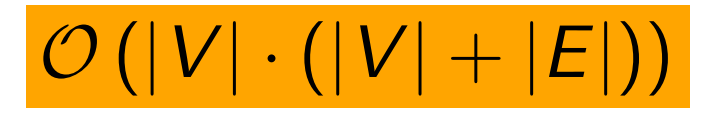

- 1. berechne alle Kräfte für alle Knoten
- 2. wenn nötig, verkleinere Gesamtkraftvektoren
- 3. verschiebe die Knoten entsprechend ihrer Vektoren
- 4. falls nötig, stutze die Koordinaten der Vektoren
- 5. verkleinere die maximal zulässige Vektorlänge (SA)

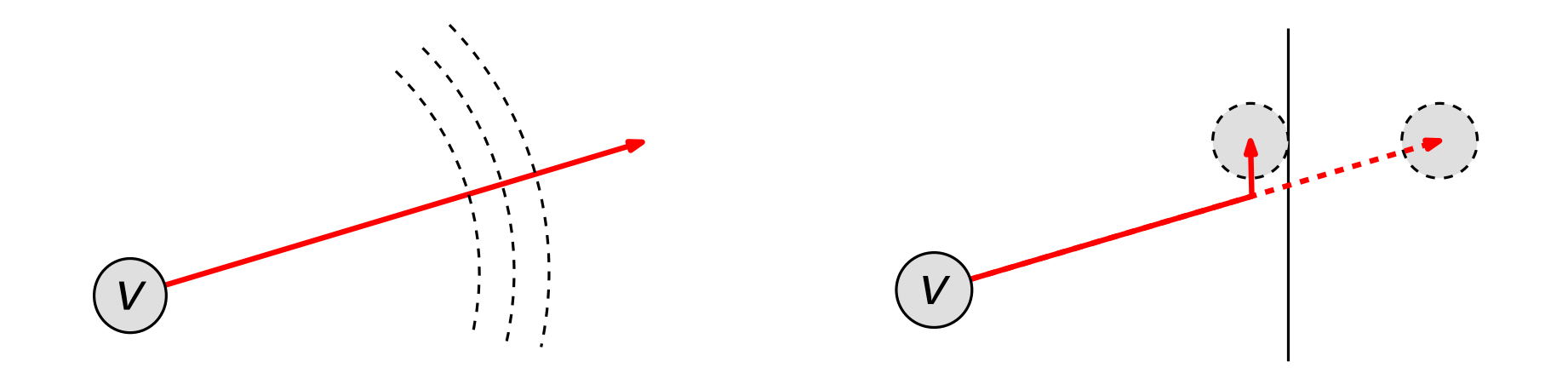

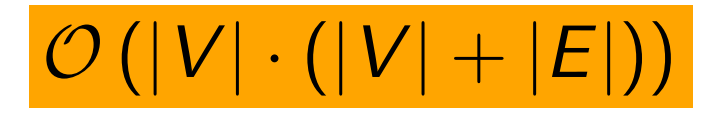

- 1. berechne alle Kräfte für alle Knoten
- 2. wenn nötig, verkleinere Gesamtkraftvektoren
- 3. verschiebe die Knoten entsprechend ihrer Vektoren
- 4. falls nötig, stutze die Koordinaten der Vektoren
- 5. verkleinere die maximal zulässige Vektorlänge (SA)
- 6. Gleichgewicht erreicht?

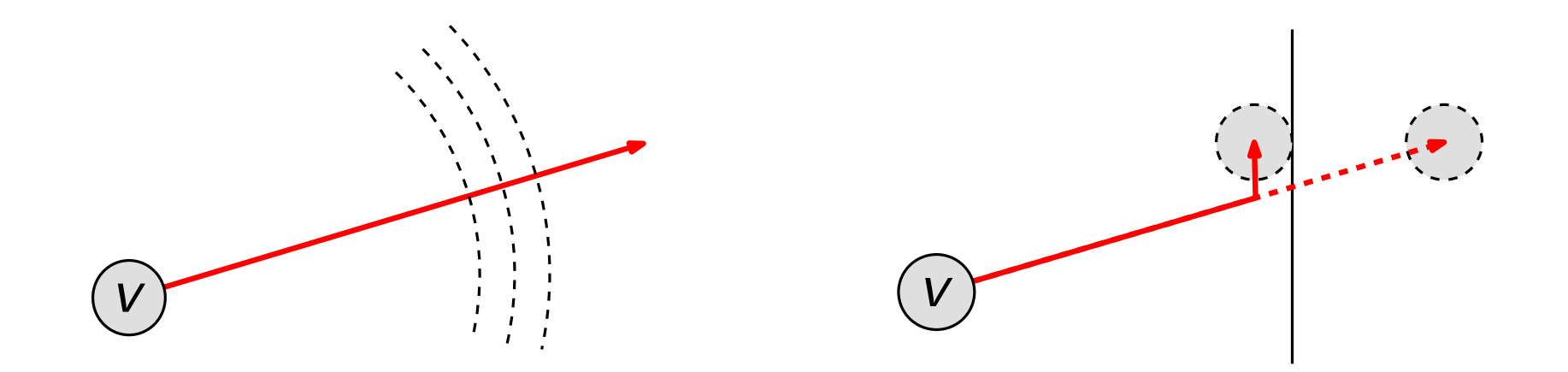

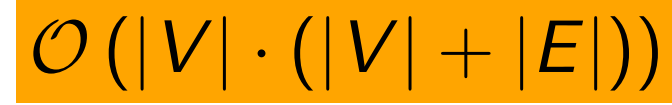

- 1. berechne alle Kräfte für alle Knoten
- 2. wenn nötig, verkleinere Gesamtkraftvektoren
- 3. verschiebe die Knoten entsprechend ihrer Vektoren
- 4. falls nötig, stutze die Koordinaten der Vektoren
- 5. verkleinere die maximal zulässige Vektorlänge (SA)
- 6. Gleichgewicht erreicht?

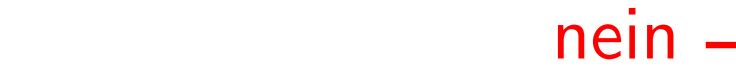

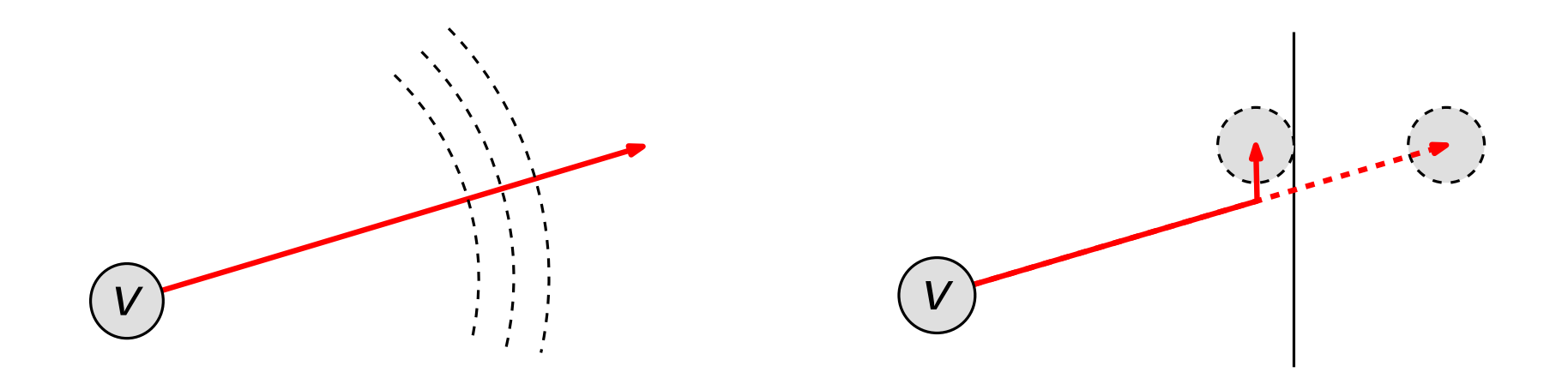

- 1. lese Graph G ein
- 2. erstelle zufällige Startzeichnung Z
- 3. berechne einen Gleichgewichtszustand

- 1. lese Graph G ein
- 2. erstelle zufällige Startzeichnung Z
- 3. berechne einen Gleichgewichtszustand
- 4. <mark>lege einen Begrenzung A' um Z</mark>

 $\bullet$  Berechnung von  $p_{\text{center}}$  aus der Startzeichnung

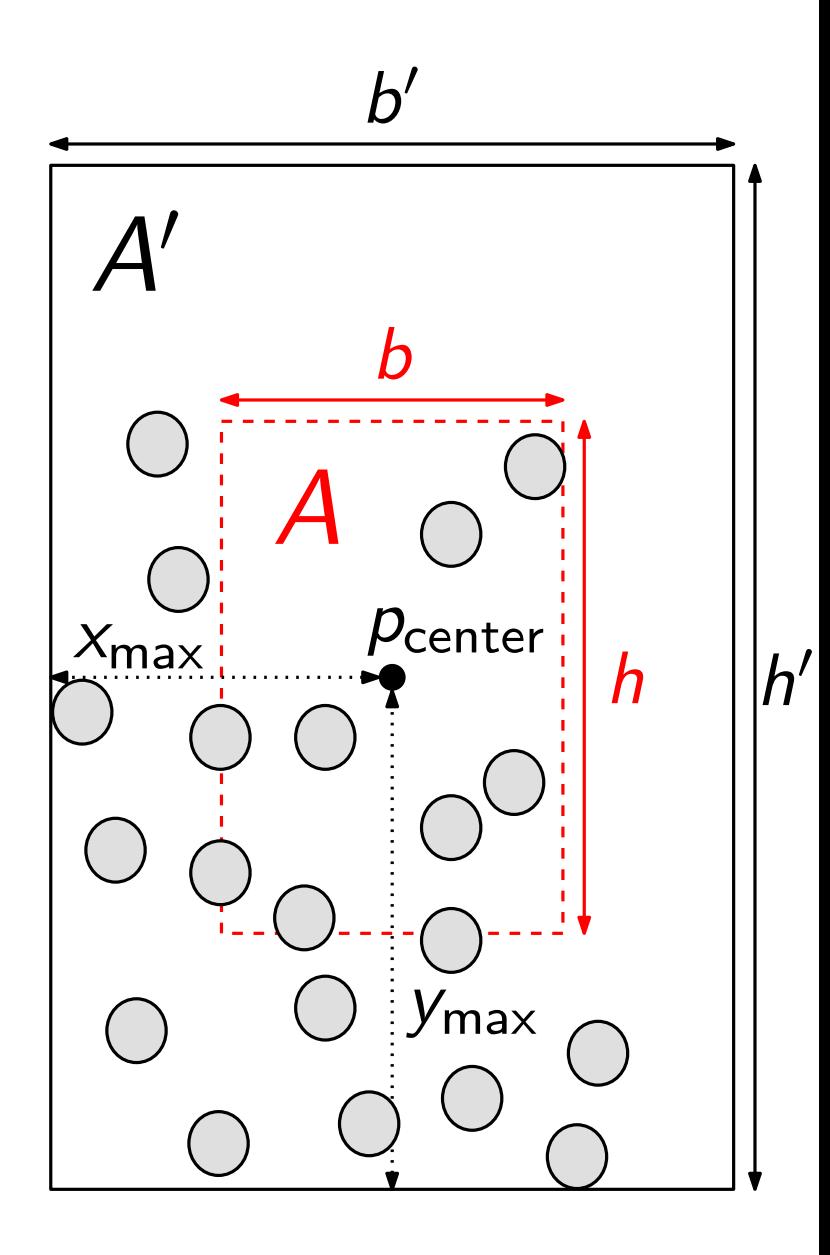

- $\bullet$  Berechnung von  $p_{\text{center}}$  aus der Startzeichnung
- $\bullet$  Berechnung der Abweichungen  $x_{\text{max}}$ und ymax

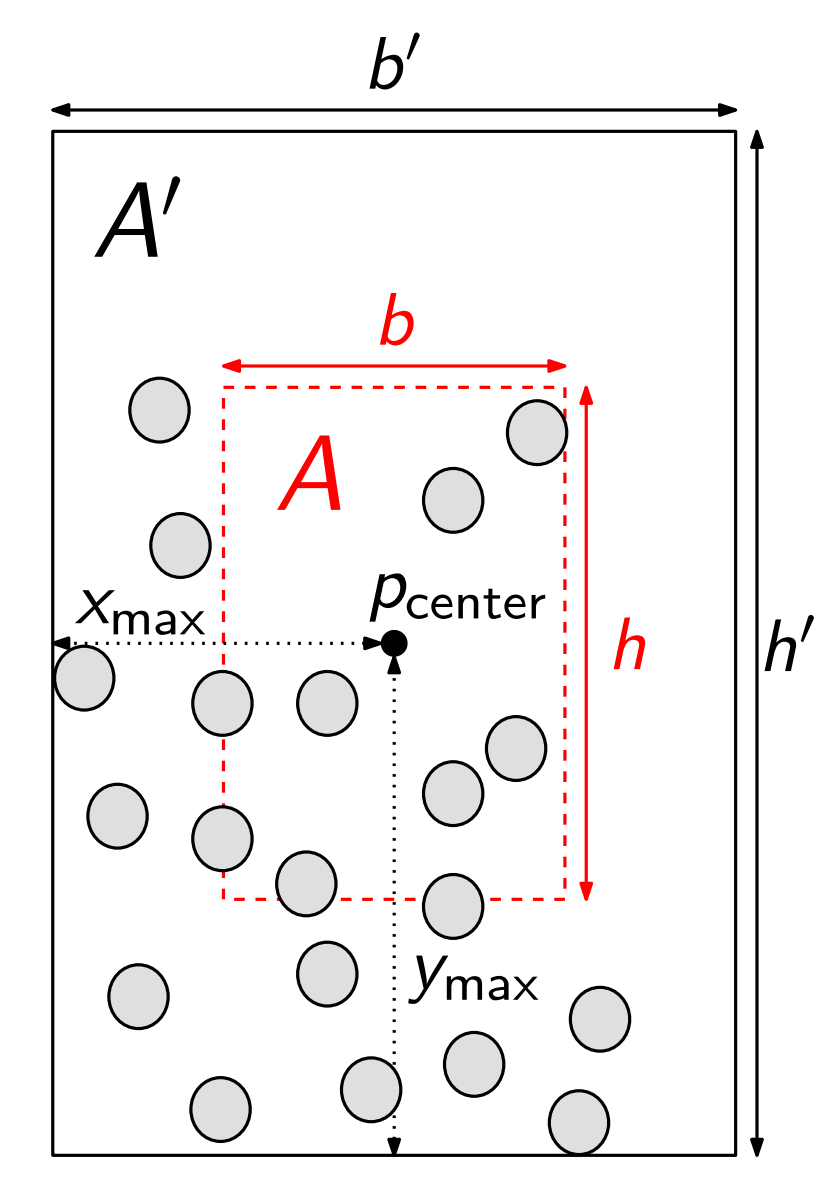

- $\bullet$  Berechnung von  $p_{\text{center}}$  aus der Startzeichnung
- $\bullet$  Berechnung der Abweichungen  $x_{\text{max}}$ und  $y_{\text{max}}$
- $\bullet$  Startbegrenzung  $A'$  wird erstellt

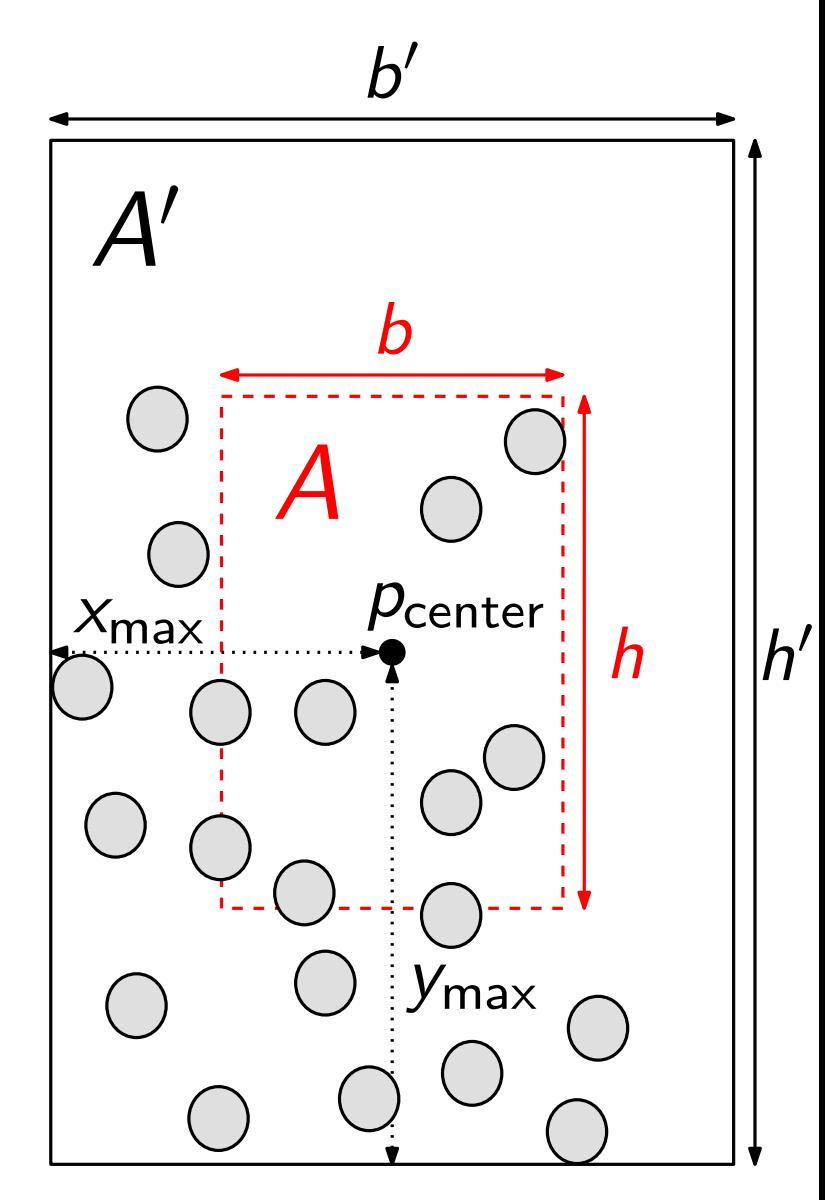

- $\bullet$  Berechnung von  $p_{\text{center}}$  aus der **Startzeichnung**
- Berechnung der Abweichungen  $x_{\text{max}}$ und  $y_{\text{max}}$
- $\bullet$  Startbegrenzung  $A'$  wird erstellt
- · iterative Verkleinerung von h' und b 0 um einen konstanten Wert

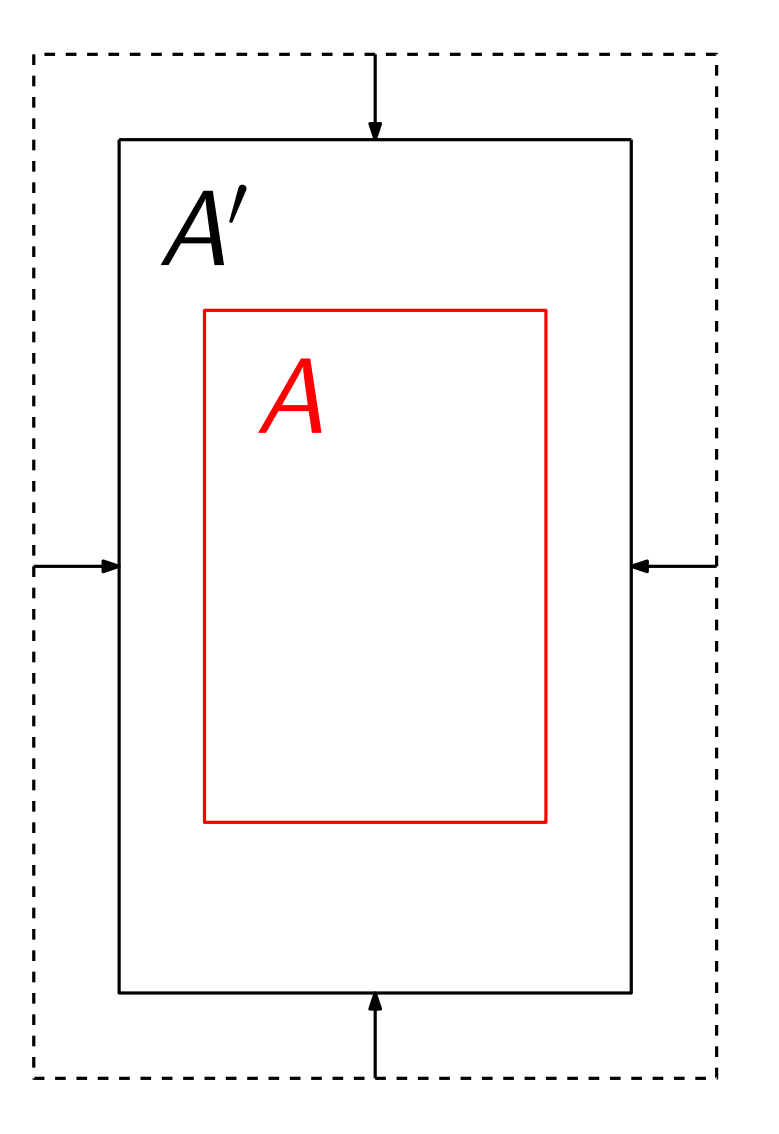

- $\bullet$  Berechnung von  $p_{\text{center}}$  aus der Startzeichnung
- Berechnung der Abweichungen  $x_{\text{max}}$ und  $y_{\text{max}}$
- $\bullet$  Startbegrenzung  $A'$  wird erstellt
- · iterative Verkleinerung von h' und b 0 um einen konstanten Wert
- Knoten werden falls nötig in die Flächenbegrenzung hieneingedrückt

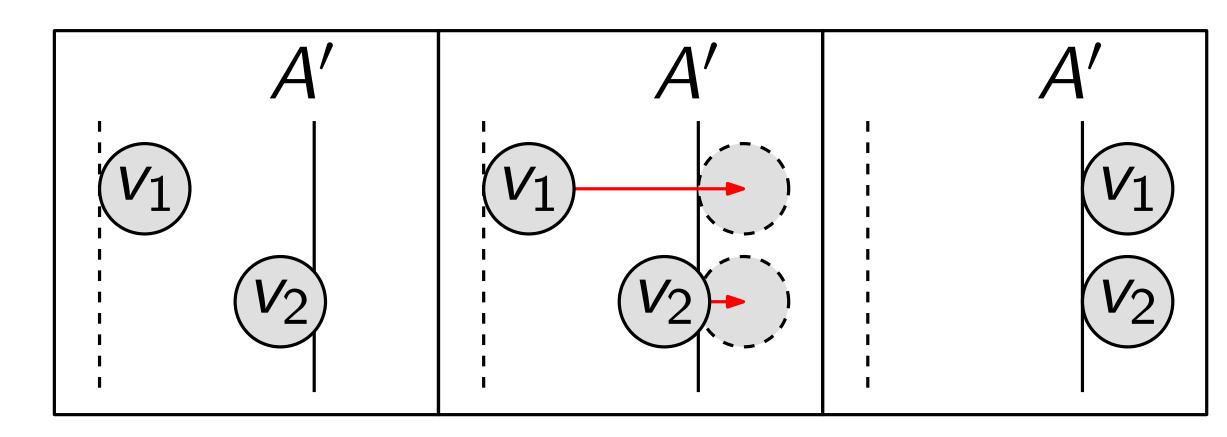

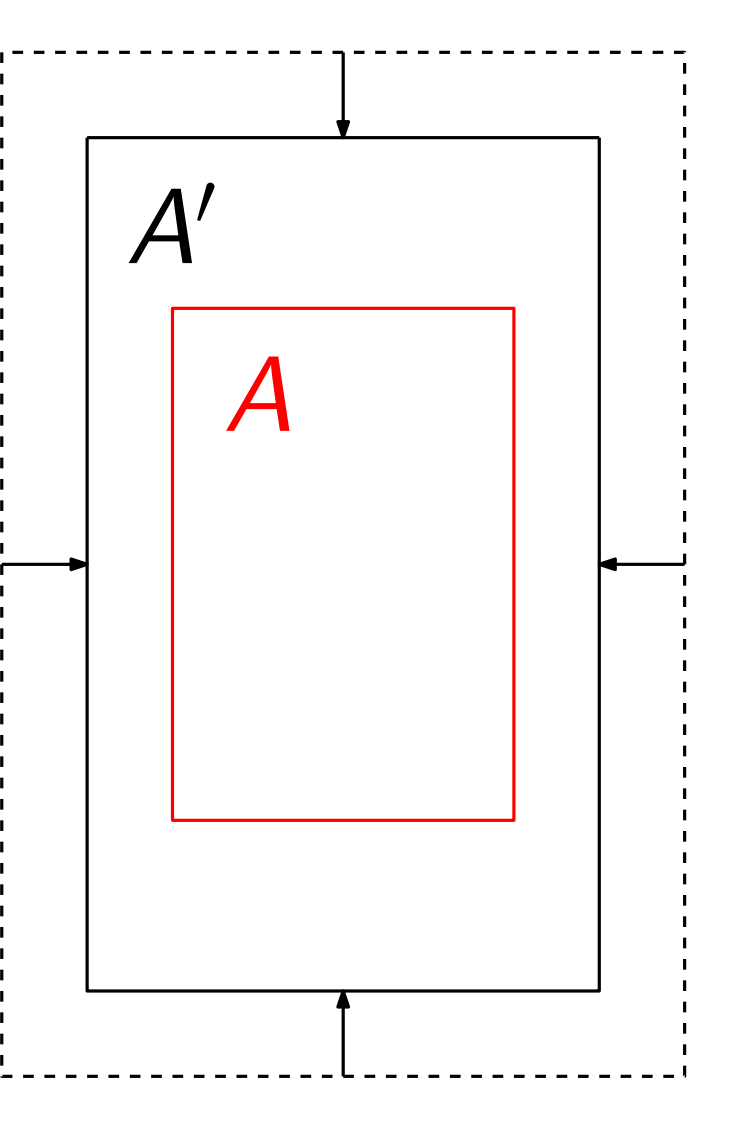

- 1. lese Graph G ein
- 2. erstelle zufällige Startzeichnung Z
- 3. berechne einen Gleichgewichtszustand
- 4. lege einen Begrenzung A' um Z

- 1. lese Graph G ein
- 2. erstelle zufällige Startzeichnung Z
- 3. berechne einen Gleichgewichtszustand
- 4. lege einen Begrenzung A' um Z
- 5. berechne einen Gleichgewichtszustand

- 1. lese Graph G ein
- 2. erstelle zufällige Startzeichnung Z
- 3. berechne einen Gleichgewichtszustand
- 4. lege einen Begrenzung A' um Z
- 5. berechne einen Gleichgewichtszustand
- 6. verkleinere A'

- 1. lese Graph G ein
- 2. erstelle zufällige Startzeichnung Z
- 3. berechne einen Gleichgewichtszustand
- 4. lege einen Begrenzung A' um Z
- 5. berechne einen Gleichgewichtszustand
- 6. verkleinere A'
- 7. berechne einen Gleichgewichtszustand

- 1. lese Graph G ein
- 2. erstelle zufällige Startzeichnung Z
- 3. berechne einen Gleichgewichtszustand
- 4. lege einen Begrenzung A' um Z
- 5. berechne einen Gleichgewichtszustand
- 6. verkleinere A'
- 7. berechne einen Gleichgewichtszustand
- 8. prüfe ob Graphelemente gelöscht werden müssen

Ablauf:

#### 4. ist Zeichnung zu sehr zusammengedrückt?

Ablauf:

1. ist die durchschnittliche Kantenlänge zu klein? +

4. ist Zeichnung zu sehr zusammengedrückt?

ja

#### Ablauf:

1. ist die durchschnittliche Kantenlänge zu klein? +

ja nein kuningas kuningas kuningas kuningas kuningas kuningas kuningas kuningas kuningas kuningas kuningas kuni

ja

- 2. lösche Knoten aus G
- 4. ist Zeichnung zu sehr zusammengedrückt?

#### Ablauf:

1. ist die durchschnittliche Kantenlänge zu klein? •

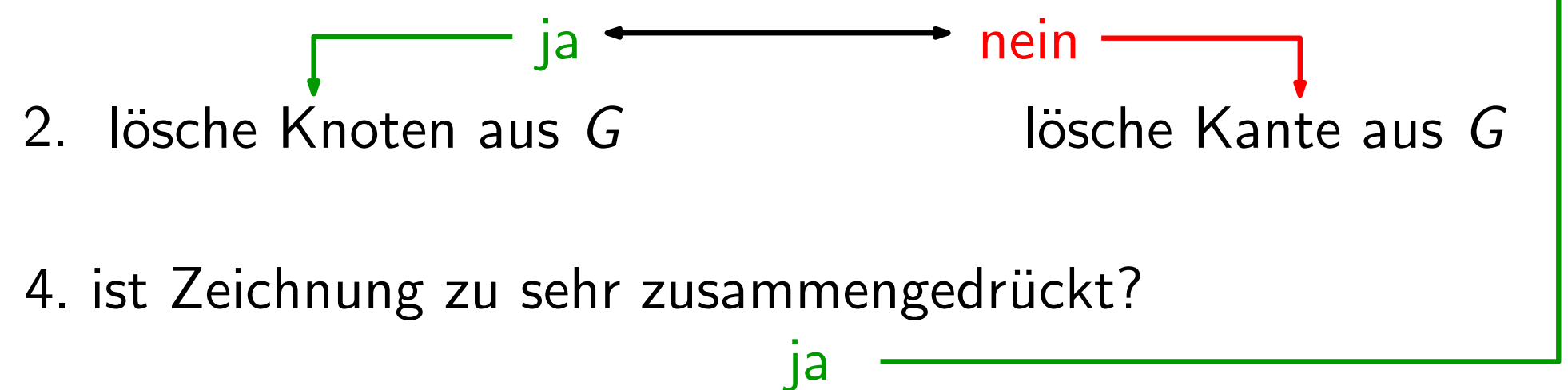

#### Ablauf:

1. ist die durchschnittliche Kantenlänge zu klein?

 $ja \longrightarrow$  nein lösche Kante aus G 3. berechne einen Gleichgewichtszustand 4. ist Zeichnung zu sehr zusammengedrückt? ja 2. lösche Knoten aus G

#### Ablauf:

1. ist die durchschnittliche Kantenlänge zu klein? •

 $ja \rightarrow$  nein  $2.$  lösche Knoten aus  $G$  lösche Kante aus  $G$ 3. berechne einen Gleichgewichtszustand 4. ist Zeichnung zu sehr zusammengedrückt? ja

Wie entscheidet man nun welcher Knoten entfernt werden soll?

#### Ablauf:

1. ist die durchschnittliche Kantenlänge zu klein? •

- $2.$  lösche Knoten aus  $G$  lösche Kante aus  $G$
- 3. berechne einen Gleichgewichtszustand
- 4. ist Zeichnung zu sehr zusammengedrückt?

Wie entscheidet man nun welcher Knoten entfernt werden soll?

ja

 $ja \longrightarrow$  nein  $\cdot$ 

- Knoten mit größter "Unruhe" bzw. Bewegungsdrang
- Gesamtkraftvektor kann dieses Kriterium nicht ausreichend abdecken

#### Ablauf:

1. ist die durchschnittliche Kantenlänge zu klein? •

- $2.$  lösche Knoten aus  $G$  lösche Kante aus  $G$
- 3. berechne einen Gleichgewichtszustand
- 4. ist Zeichnung zu sehr zusammengedrückt?

Wie entscheidet man nun welcher Knoten entfernt werden soll?

ja

 $ja \rightarrow neu$ 

- Knoten mit größter "Unruhe" bzw. Bewegungsdrang
- Gesamtkraftvektor kann dieses Kriterium nicht ausreichend abdecken

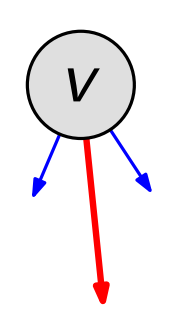

#### Ablauf:

1. ist die durchschnittliche Kantenlänge zu klein? <

- 2. lösche Knoten aus G
- 3. berechne einen Gleichgewichtszustand
- 4. ist Zeichnung zu sehr zusammengedrückt?

Wie entscheidet man nun welcher Knoten entfernt werden soll?

ja

 $ja \rightarrow$  nein

lösche Kante aus G

- Knoten mit größter "Unruhe" bzw. Bewegungsdrang
- Gesamtkraftvektor kann dieses Kriterium nicht ausreichend abdecken

#### Ablauf:

1. ist die durchschnittliche Kantenlänge zu klein?

- 2. lösche Knoten aus G
- 3. berechne einen Gleichgewichtszustand
- 4. ist Zeichnung zu sehr zusammengedrückt?

Wie entscheidet man nun welcher Knoten entfernt werden soll?

ja

 $ja \rightarrow$  nein

lösche Kante aus G

- Knoten mit größter "Unruhe" bzw. Bewegungsdrang
- Gesamtkraftvektor kann dieses Kriterium nicht ausreichend abdecken

#### Ablauf:

1. ist die durchschnittliche Kantenlänge zu klein?

- $2.$  lösche Knoten aus  $G$  lösche Kante aus  $G$
- 3. berechne einen Gleichgewichtszustand
- 4. ist Zeichnung zu sehr zusammengedrückt?

Wie entscheidet man nun welcher Knoten entfernt werden soll?

ja

 $ja \rightarrow$  nein

- Knoten mit größter "Unruhe" bzw. Bewegungsdrang
- Gesamtkraftvektor kann dieses Kriterium nicht ausreichend abdecken

Knotendruck

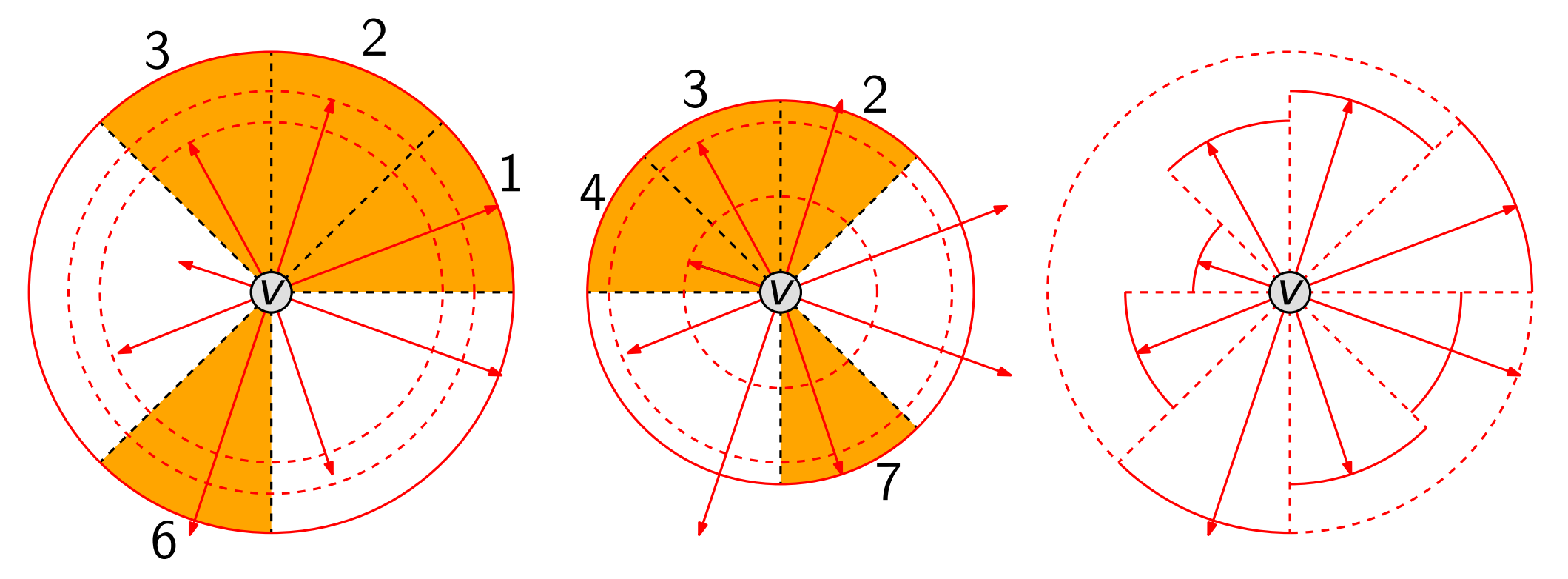

Wie entscheidet man nun welcher Knoten entfernt werden soll?

- Knoten mit größter "Unruhe" bzw. Bewegungsdrang
- Gesamtkraftvektor kann dieses Kriterium nicht ausreichend abdecken

Knotendruck P

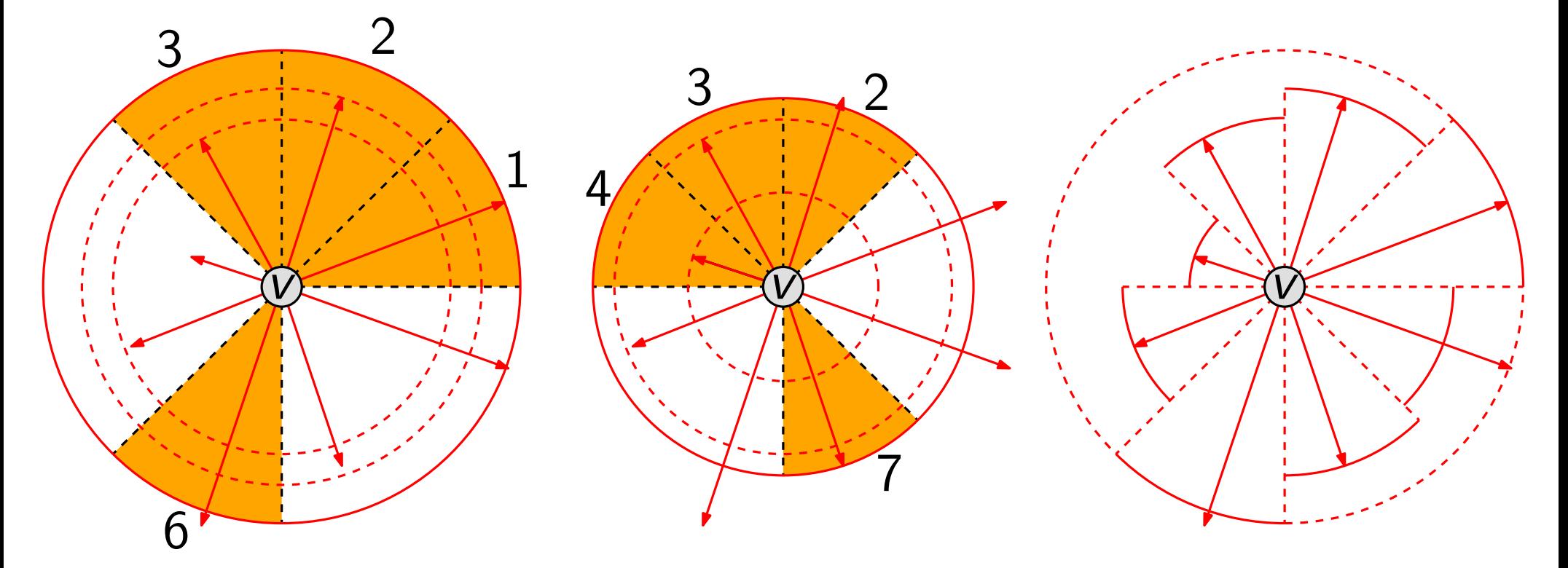

Knotenstress:

$$
S(v) = \frac{P(v)}{w(v) \cdot (d(v) + 0.001)}
$$

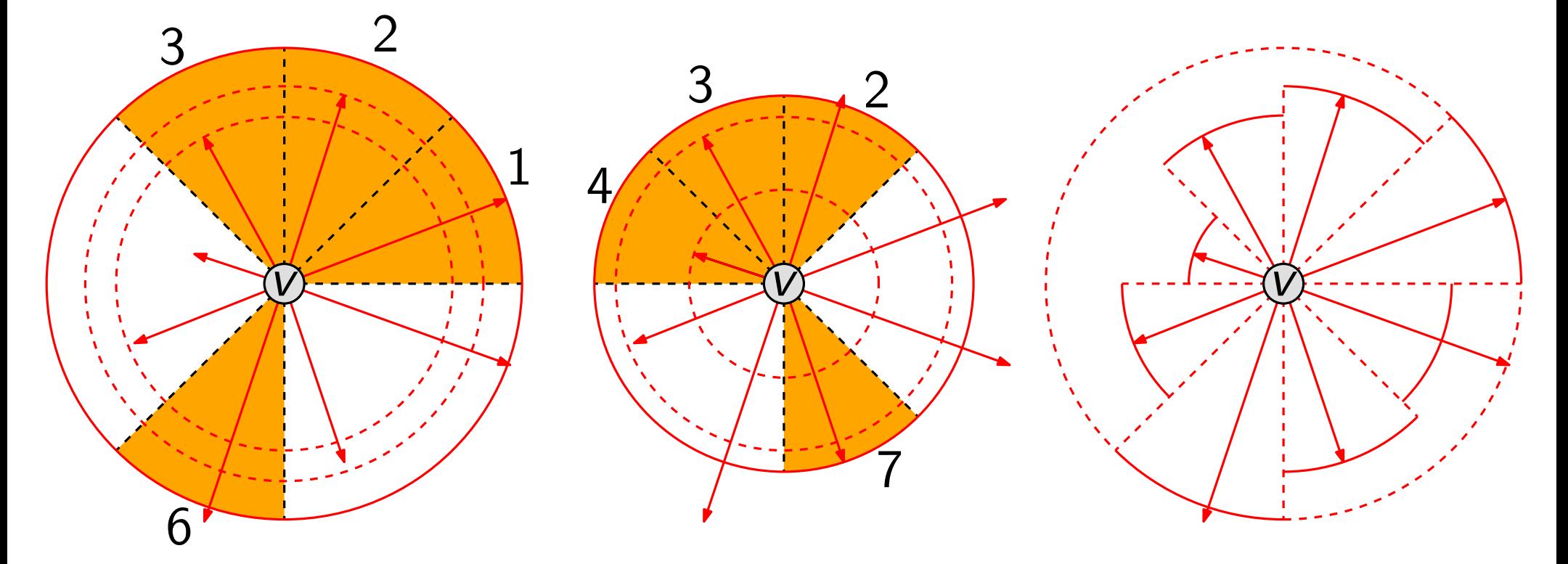

Knotenstress:

Kantenstress:

$$
S(v) = \frac{P(v)}{w(v) \cdot (d(v) + 0.001)}
$$

$$
S(e) = \frac{|E_i|}{w(e)} \cdot \sum_{f \in E_i} w(f)
$$
# Berechnung des Kräftegleichgewichts

## Ablauf:

- 1. berechne alle Kräfte für alle Knoten  $\leftarrow$
- 2. wenn nötig, verkleinere Gesamtkraftvektoren
- 3. verschiebe die Knoten entsprechend ihrer Vektoren
- 4. wenn nötig, verschiebe Knoten in den Zeichenbereich
- 5. verkleinere die maximal zulässige Vektorlänge
- 6. Gleichgewicht erreicht?

nein

# Berechnung des Kräftegleichgewichts

### Ablauf:

- 1. berechne alle Kräfte für alle Knoten  $\leftarrow$
- 2. wenn nötig, verkleinere Gesamtkraftvektoren
- 3. verschiebe die Knoten entsprechend ihrer Vektoren
- 4. wenn nötig, verschiebe Knoten in den Zeichenbereich

 $\frac{1}{2}$ ja  $\leftarrow$  nein

- 5. verkleinere die maximal zulässige Vektorlänge
- 6. Gleichgewicht erreicht?

7. berechne den Knoten- und Kantenstress

## Abstoßende Kraft der Flächenbegrenzung

Ziel: Abstoßende Wirkung für Randknoten (Druckberechnung)

• je kleiner der Abstand, desto größer die Kraftwirkung

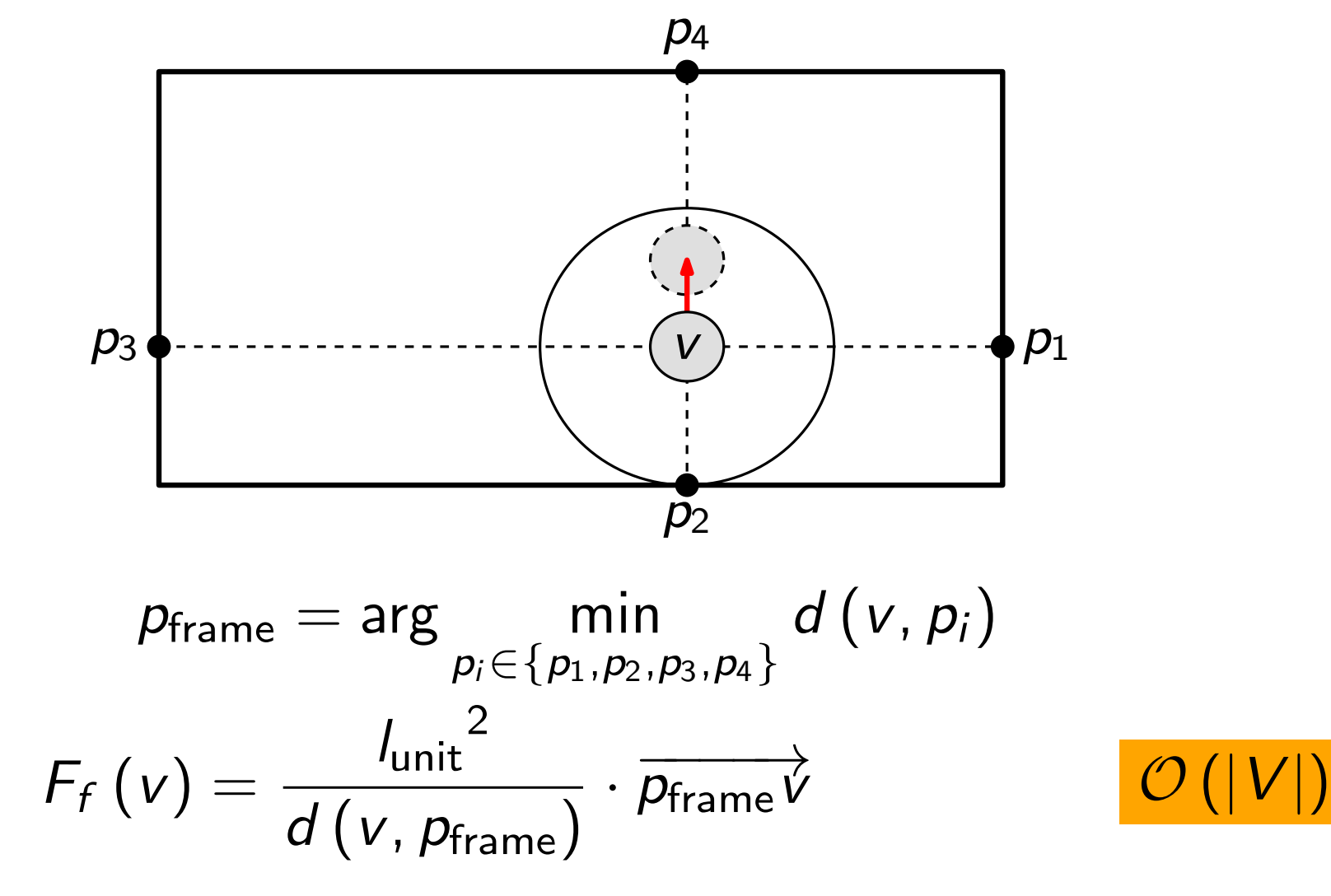

#### Ablauf:

- 1. lese Graph G ein
- 2. erstelle zufällige Startzeichnung Z
- 3. berechne einen Gleichgewichtszustand
- 4. lege einen Begrenzung A' um Z
- 5. berechne einen Gleichgewichtszustand
- 6. verkleinere A'
- 7. berechne einen Gleichgewichtszustand
- 8. prüfe ob Graphelemente gelöscht werden müssen

#### Ablauf:

- 1. lese Graph G ein
- 2. erstelle zufällige Startzeichnung Z
- 3. berechne einen Gleichgewichtszustand
- 4. lege einen Begrenzung A' um Z
- 5. berechne einen Gleichgewichtszustand
- 6. verkleinere A'
- 7. berechne einen Gleichgewichtszustand
- 8. prüfe ob Graphelemente gelöscht werden müssen
- 9. sind A' und A gleich?

#### Ablauf:

- 1. lese Graph G ein
- 2. erstelle zufällige Startzeichnung Z
- 3. berechne einen Gleichgewichtszustand
- 4. lege einen Begrenzung A' um Z
- 5. berechne einen Gleichgewichtszustand
- 6. verkleinere A'
- 7. berechne einen Gleichgewichtszustand
- 8. prüfe ob Graphelemente gelöscht werden müssen

ja nein kontrolle van die nein van die kontrolle van die nein van die nein van die nein van die nein van die n

9. sind A' und A gleich?

### Ablauf:

- 1. lese Graph G ein
- 2. erstelle zufällige Startzeichnung Z
- 3. berechne einen Gleichgewichtszustand
- 4. lege einen Begrenzung A' um Z
- 5. berechne einen Gleichgewichtszustand
- 6. verkleinere A'
- 7. berechne einen Gleichgewichtszustand
- 8. prüfe ob Graphelemente gelöscht werden müssen

 $-$  ja  $\longleftarrow$  nein

9. sind A' und A gleich?

10. wandle Kanten in Bézierkurven um

Problem: rechteckige Knotenform

- es müssen viele Kanten entfernt werden
- Zeichenbereich wird nicht optimal genutzt

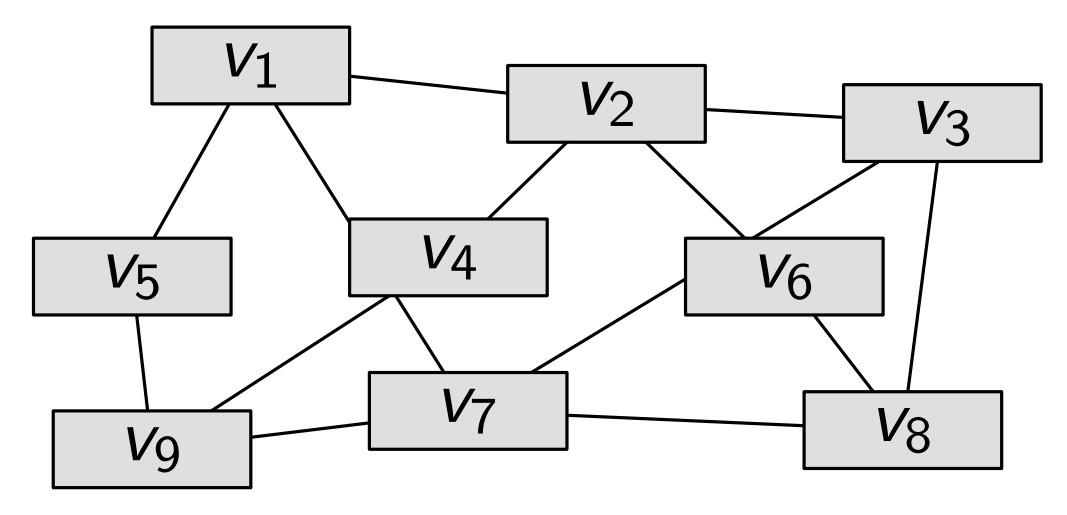

Problem: rechteckige Knotenform

- es müssen viele Kanten entfernt werden
- Zeichenbereich wird nicht optimal genutzt

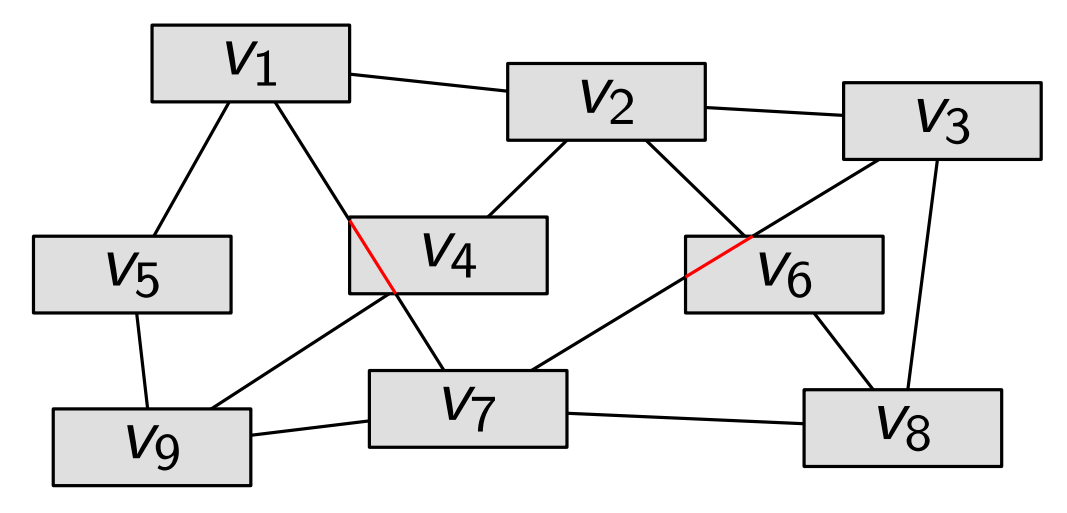

Problem: rechteckige Knotenform

- es müssen viele Kanten entfernt werden
- Zeichenbereich wird nicht optimal genutzt

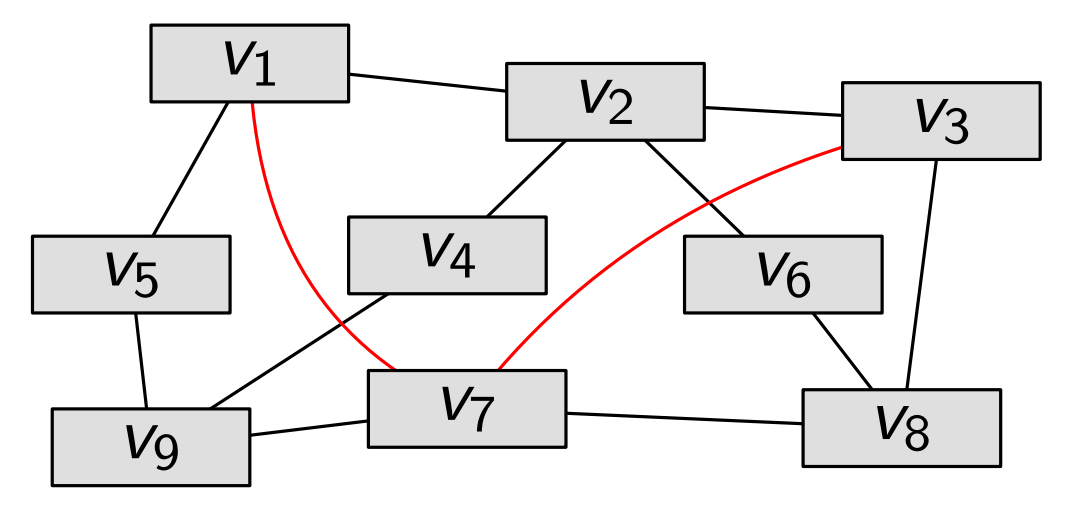

Problem: rechteckige Knotenform

- es müssen viele Kanten entfernt werden
- Zeichenbereich wird nicht optimal genutzt

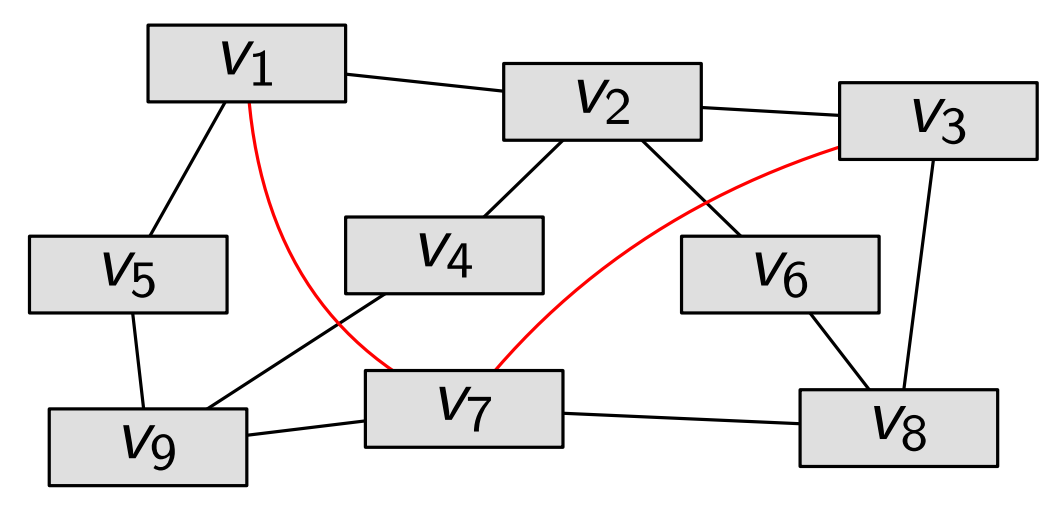

Lösung: problematische Kanten als Bézierkurven zeichnen

- quadratische Bézierkurven werden benutzt
- Berechnung eines Kräftegleichgewichts für die Kontrollpunkte der Kurven  $V_3$

 $B_2(t) = (P_0 - 2P_1 + P_2) \cdot t^2 + (-2P_0 + 2P_1) \cdot t + P_0$ 

 $\hat{}^\circ\! P_1$ 

 $\mathsf{V}_1$ 

 $V_2$ 

## Abstoßende Kraft für Kontrollpunkte

Ziel: Bézierkurven sollen nicht zu nahe an Knoten liegen

- nicht-inzidente Knoten stoßen den Kontrollpunkt der Kurve ab
- je kleiner der Abstand, desto größer die Kraftwirkung

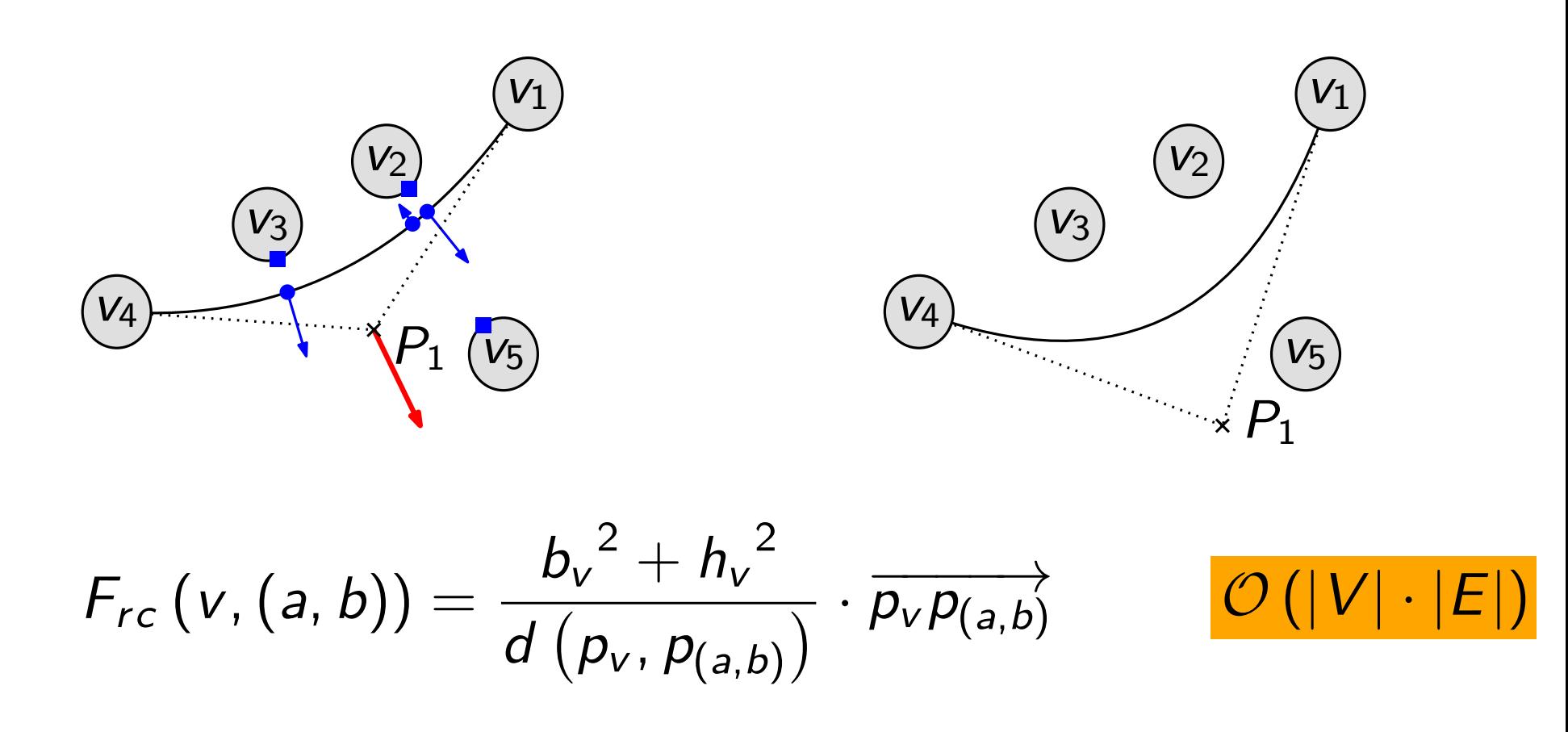

## Anziehende Kraft für Kontrollpunkte

Ziel: Bézierkurven sollen möglichst mittig verlaufen

- nicht-inzidente Knoten ziehen den Kontrollpunkt der Kurve an
- je größer der Abstand, desto größer die Kraftwirkung

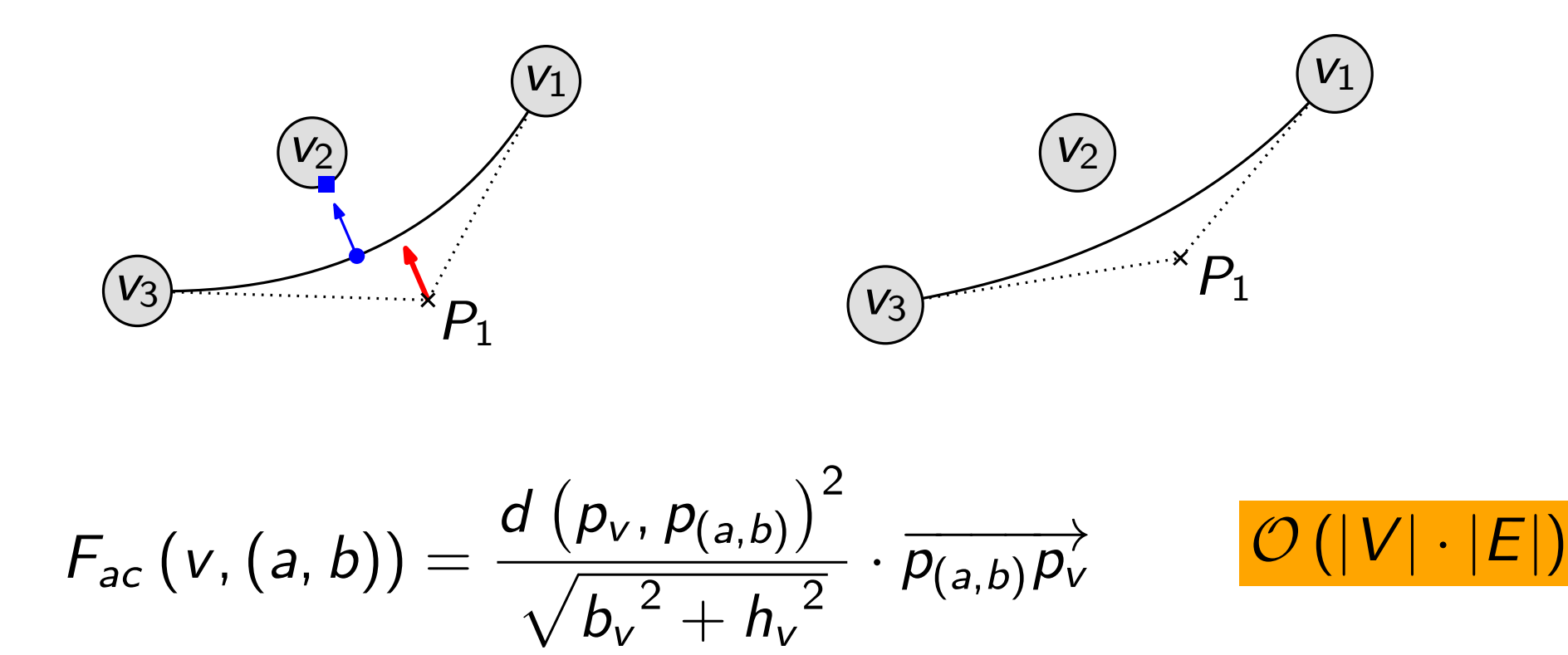

### Ablauf:

- 1. lese Graph G ein
- 2. erstelle zufällige Startzeichnung Z
- 3. berechne einen Gleichgewichtszustand
- 4. lege einen Begrenzung A' um Z
- 5. berechne einen Gleichgewichtszustand
- 6. verkleinere A'
- 7. berechne einen Gleichgewichtszustand
- 8. prüfe ob Graphelemente gelöscht werden müssen

 $-$  ja  $\longleftarrow$  nein

9. sind A' und A gleich?

10. wandle Kanten in Bézierkurven um

### Ablauf:

- 1. lese Graph G ein
- 2. erstelle zufällige Startzeichnung Z
- 3. berechne einen Gleichgewichtszustand
- 4. lege einen Begrenzung A' um Z
- 5. berechne einen Gleichgewichtszustand
- 6. verkleinere A'
- 7. berechne einen Gleichgewichtszustand
- 8. prüfe ob Graphelemente gelöscht werden müssen

– ja <del>– – – – – – – nein</del>

9. sind A' und A gleich?

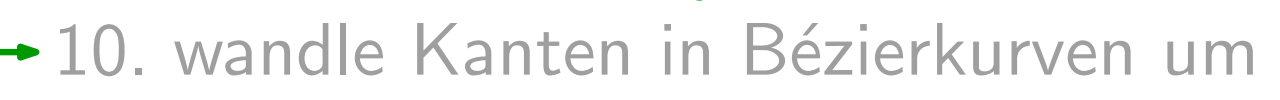

11. erstelle Ausgabe-Formate der Zeichnung

#### Feste Größen:

- Zeichenbereich: 736pt x 472pt (27.6cm x 17.7cm)
- Zeichenflächenanpassungen: 25
- Schriftgröße: Ipe "Normal" (LATEX "normalsize", 10pt)
- "<br>' • Eingabegraph mit 951 Knoten und 2334 Kanten
- Daten über Mehrautorenschaft beim International Symposium on Graph Drawing (1994-2012)

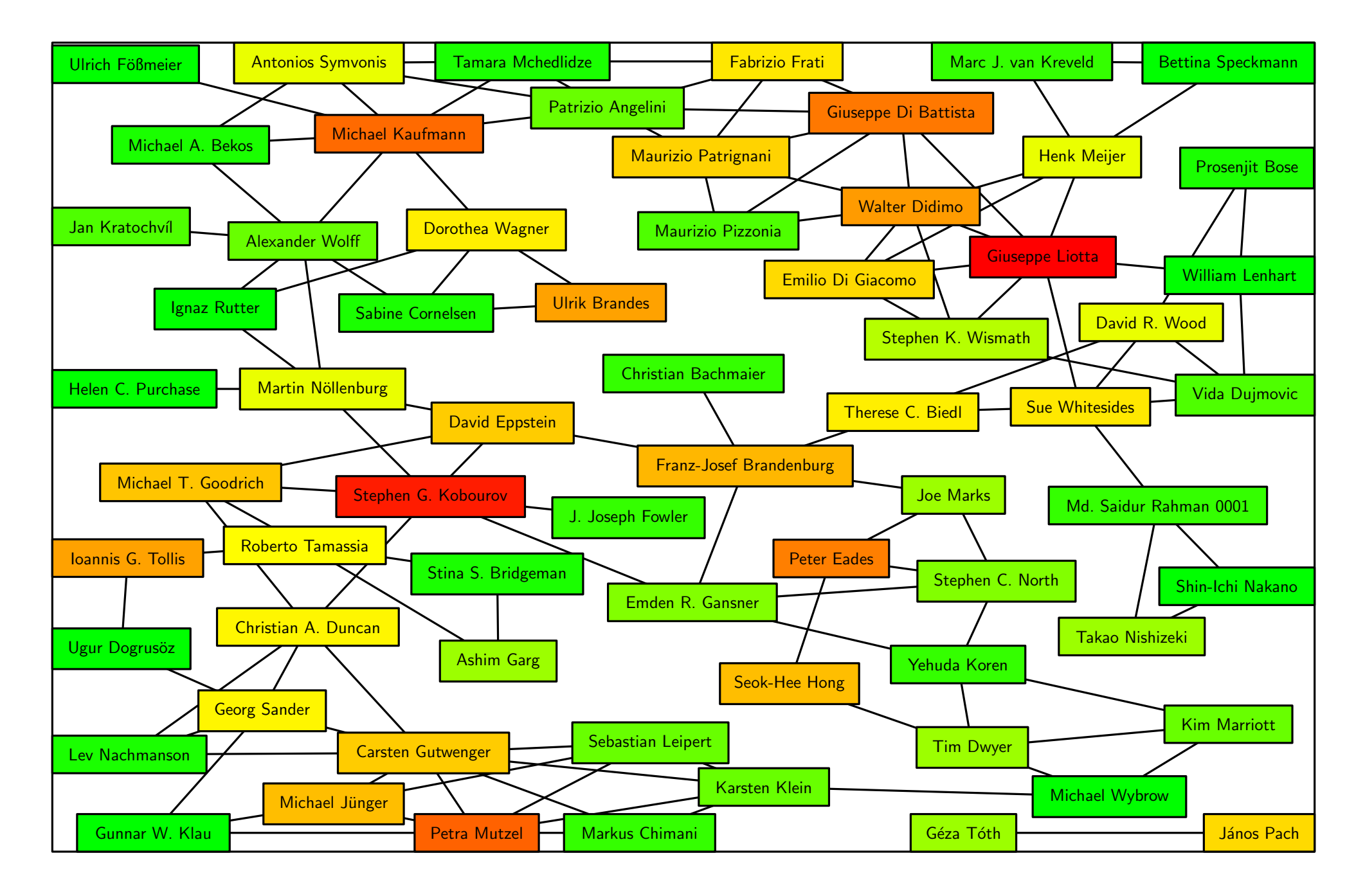

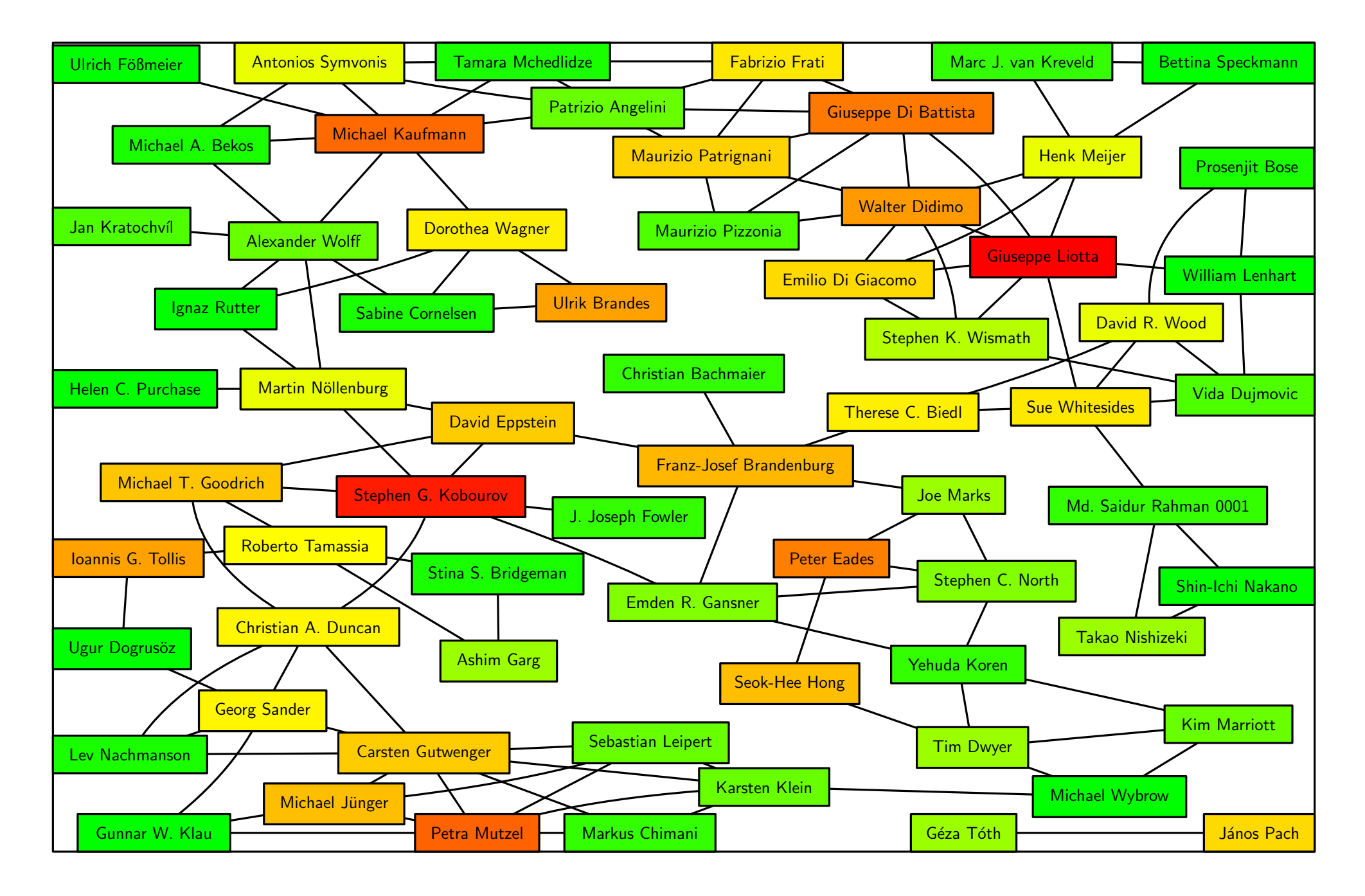

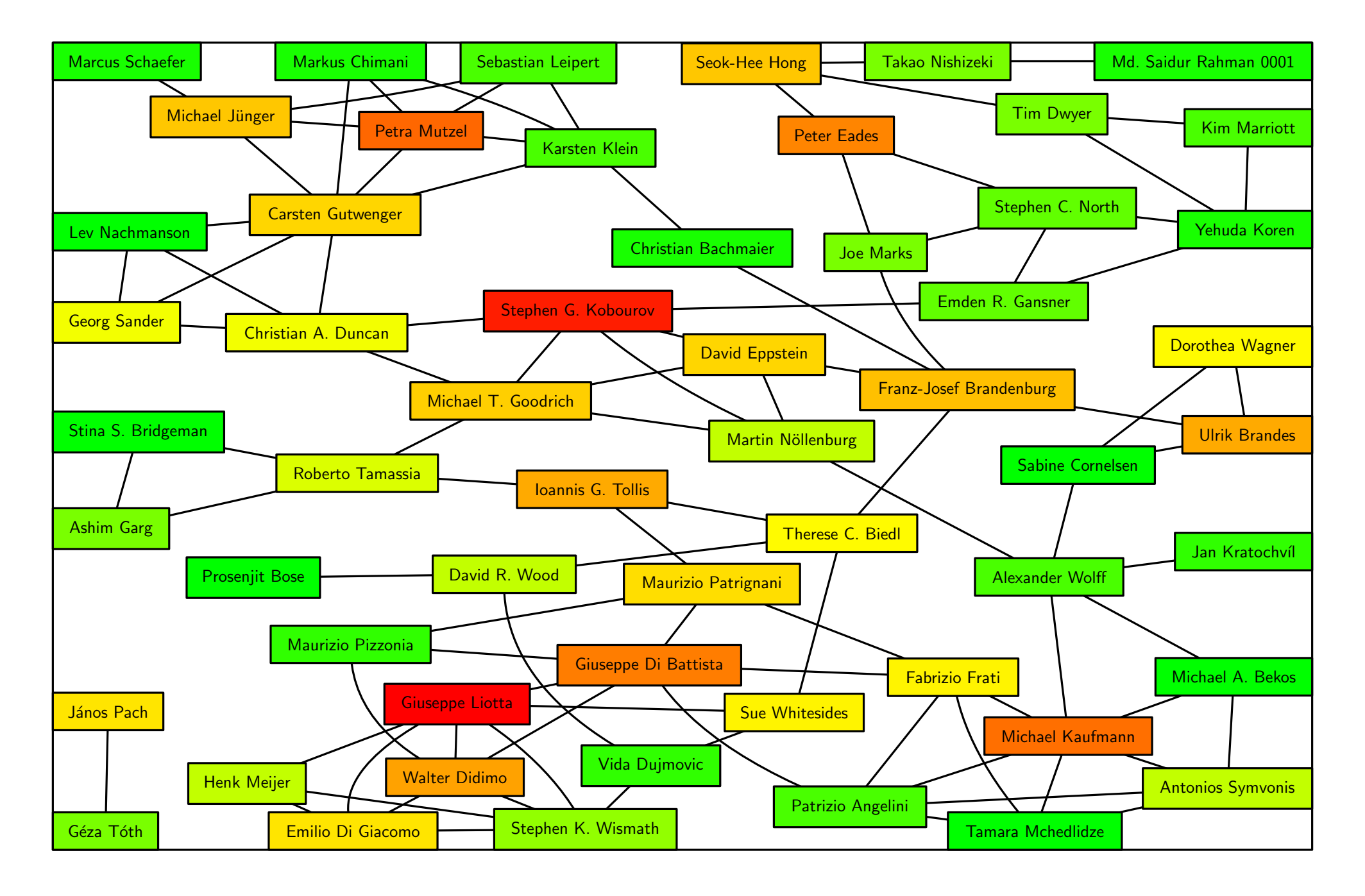

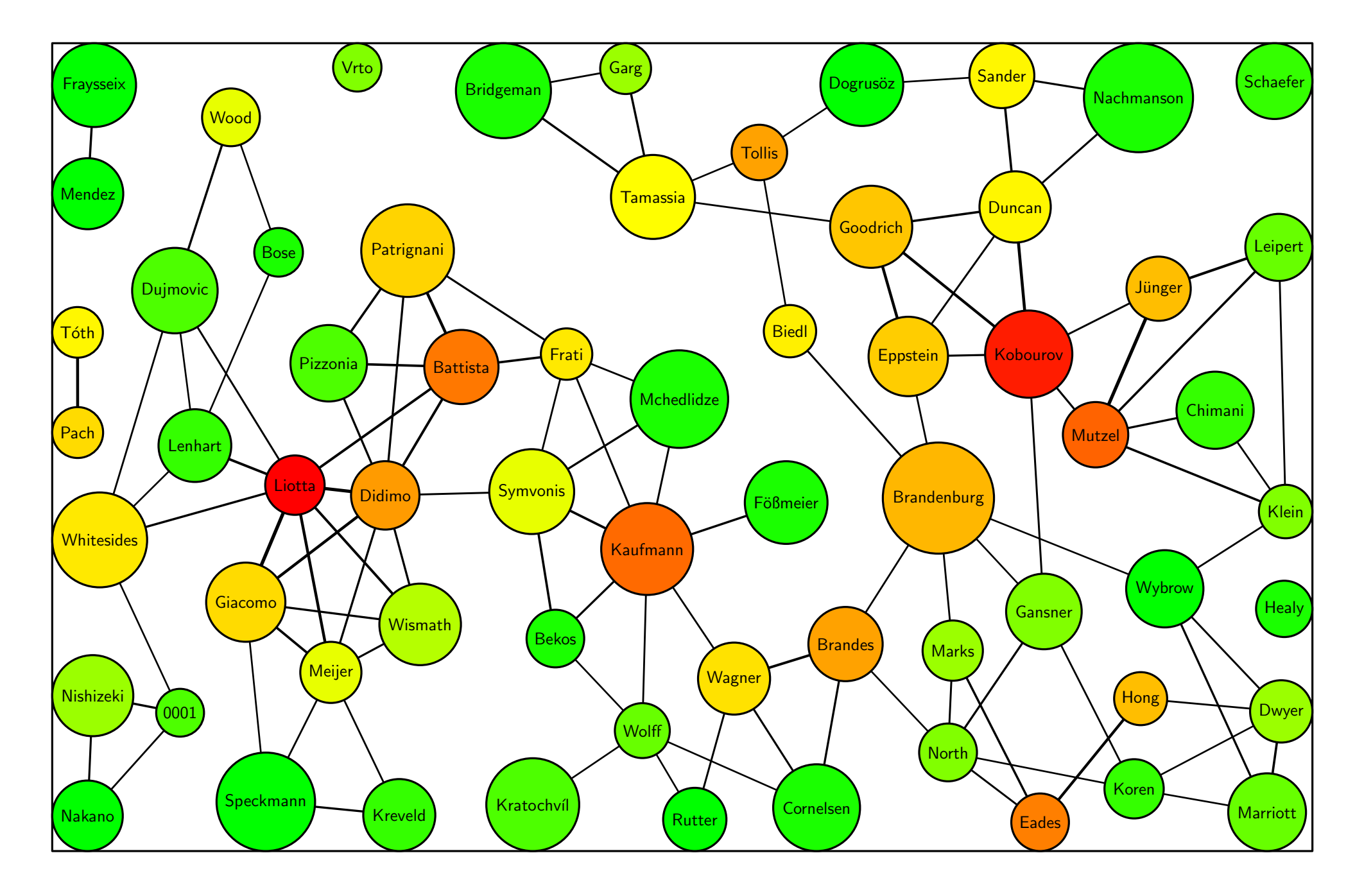

#### Feste Größen:

- Zeichenbereich: 736pt x 472pt (27.6cm x 17.7cm)
- Zeichenflächenanpassungen: 25
- Schriftgröße: Ipe "Normal" (LATEX "normalsize", 10pt)
- "<br>' • Eingabegraph mit 951 Knoten und 2334 Kanten
- Daten über Mehrautorenschaft beim International Symposium on Graph Drawing (1994-2012)

Vergleich:

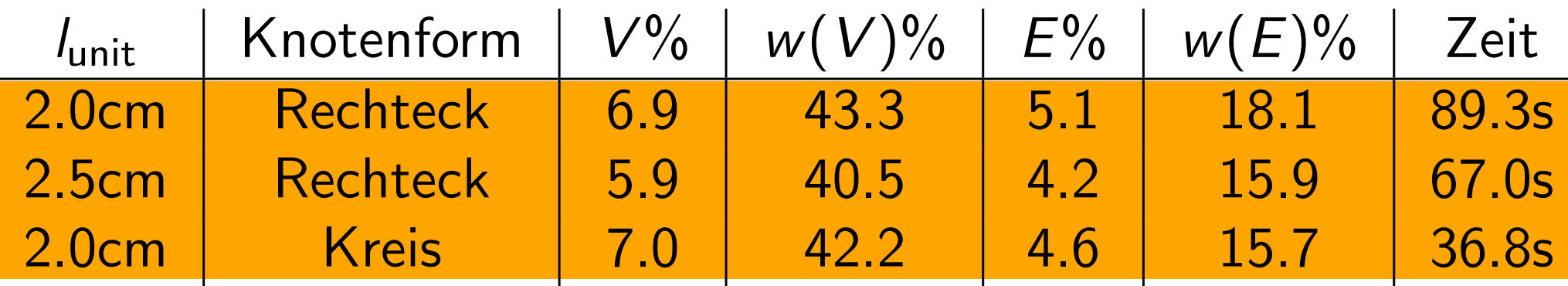

#### Feste Größen:

- Zeichenbereich: 736pt x 472pt (27.6cm x 17.7cm)
- Zeichenflächenanpassungen: 25
- Schriftgröße: Ipe "Normal" (LATEX "normalsize", 10pt)
- "<br>' • Eingabegraph mit 951 Knoten und 2334 Kanten
- Daten über Mehrautorenschaft beim International Symposium on Graph Drawing (1994-2012)

Vergleich:

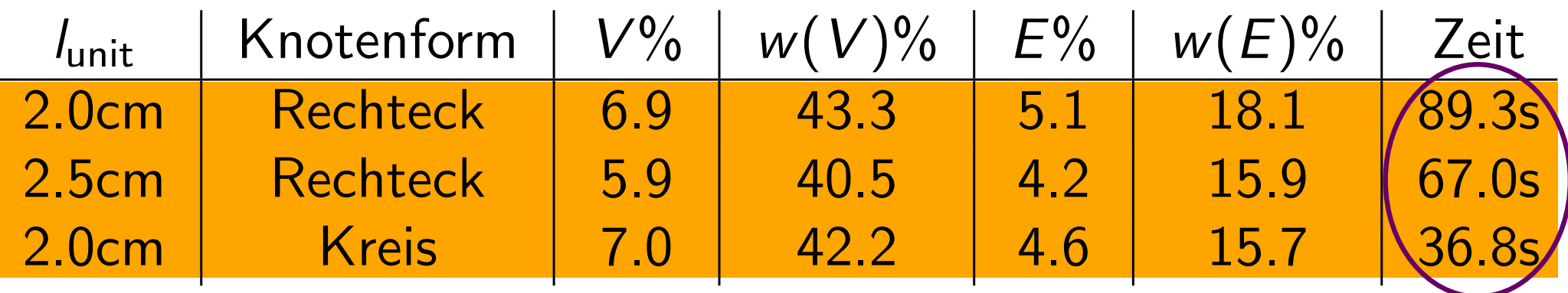

Vorverarbeitung des Eingabegraphen

- keine vergleichbaren Verfahren
	- Qualität der Ergebnisse nur schwer abschätzbar
	- Laufzeit ein kritischer Faktor

- keine vergleichbaren Verfahren
	- Qualität der Ergebnisse nur schwer abschätzbar
	- Laufzeit ein kritischer Faktor
- Zeichnungen enthalten wenige Knoten und Kanten aber ein Großteil des Gewichts

- keine vergleichbaren Verfahren
	- Qualität der Ergebnisse nur schwer abschätzbar
	- Laufzeit ein kritischer Faktor
- Zeichnungen enthalten wenige Knoten und Kanten aber ein Großteil des Gewichts
- mögliche Verbesserungen
	- Verhindern von unschönen Kantenkreuzungen

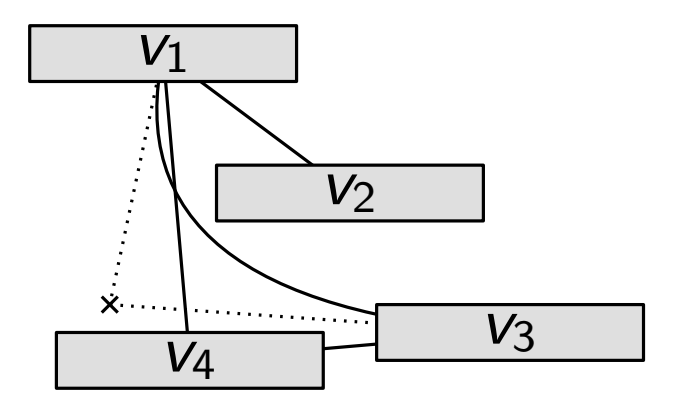

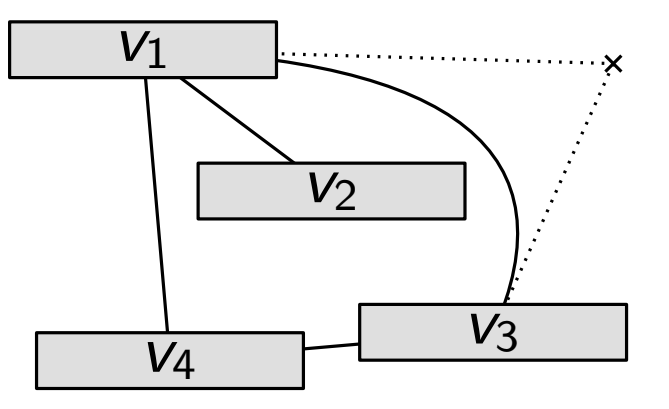

- keine vergleichbaren Verfahren
	- Qualität der Ergebnisse nur schwer abschätzbar
	- Laufzeit ein kritischer Faktor
- Zeichnungen enthalten wenige Knoten und Kanten aber ein Großteil des Gewichts
- mögliche Verbesserungen
	- Verhindern von unschönen Kantenkreuzungen
	- Herumleiten der Kanten um mehrere Knoten

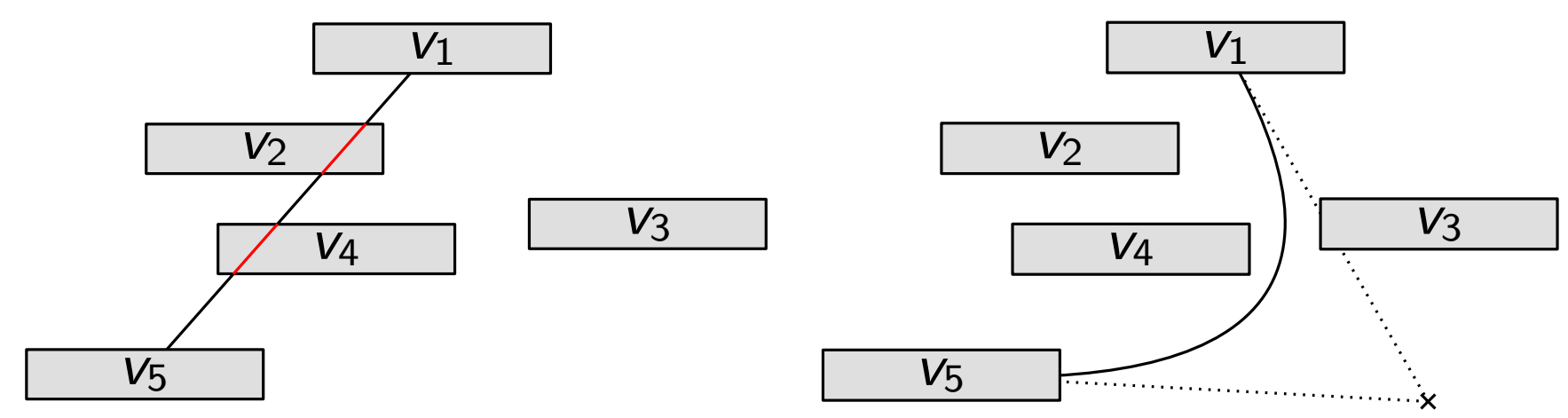

- keine vergleichbaren Verfahren
	- Qualität der Ergebnisse nur schwer abschätzbar
	- Laufzeit ein kritischer Faktor
- Zeichnungen enthalten wenige Knoten und Kanten aber ein Großteil des Gewichts
- mögliche Verbesserungen
	- Verhindern von unschönen Kantenkreuzungen
	- Herumleiten der Kanten um mehrere Knoten

#### Vielen Dank für Ihre Aufmerksamkeit! Fragen?